# الجمهـورية الجــزائـرية الديمـقـراطـيـة الـشـعـبـية **REPUBLIQUE ALGERIENNE DEMOCRATIQUE ET POPULAIRE** وزارة التـعـليـم العـالي و البـحث العـلـمـي **Ministère de l'Enseignement Supérieur et de la Recherche Scientifique** جــامعة أبي بـكـر بـلـقـايــد– تـلمسان **Université Aboubakr Belkaïd-Tlemcen کلیة التکنلوجیا Faculté de Technologie**

**Département de Génie Electrique et Electronique (GEE) Filière : Electronique**

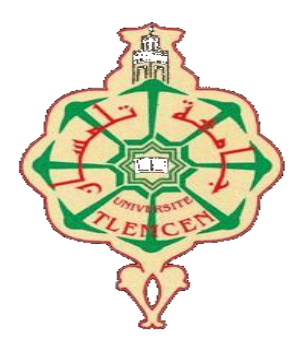

# **MASTER INSTRUMENTATION PROJET DE FIN D'ETUDES**

**Présenté par : HADJOU Kamal**&**AISSAMamoune Sid Ahmed**

**Intitulé du Sujet** 

**Élaboration et construction d'un interrupteur à effet Hall**

Soutenu le**8 Juillet2021,** devant le jury composé de :

**M<sup>r</sup> LACHACHI Djamel** MCB Univ. Tlemcen Président **M<sup>r</sup> MASSOUM Nourddine** MCB Univ. Tlemcen Examinateur **M<sup>r</sup> ZOUGAGH Nabil** MCB Univ. Tlemcen Encadrant

**Année Universitaire 2020-2021**

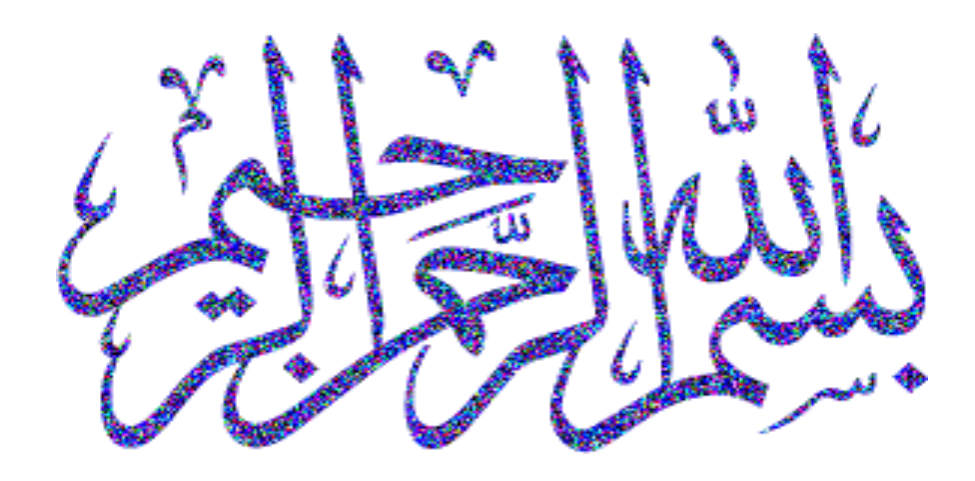

الحمد الله على إحسانه و الشكر له على توفيقه و امتنانه و نشهد أن لا إله إلا الله وحده ال شريك له تعظيما لشأنه و نشهد أن سيدنا و نبينا محمد عبده و رسوله الداعي إلى رضوانه صلى الله عليه و على آله و أصحابه و أتباعه و سلم

# Remerciment

**قال صل هللا علیه و سلم** «**من لم یشكر الناس لم یشكر هللا» صدق رسول هللا صل هللا علیه و سلم**

Après avoir remercié*Allah*de nous avoir accordé la possibilité de mener à bien cette modeste recherche.

J'adresse mes sincères remerciements a mes chers parents qui m'ont aidé et encouragé à continuerai chemin de la connaissance et de la réussite.

Nous adressons également nos remerciements à notre enseignantque nous avons été honorés par sa supervision dans notre recherche, **Mr.Zougagh Nabil**,pour ses conseils et sa grande patience avec nous.

Nous tenons à remercier également les membres de jury : **Mr.Lachachi Djamel** et **Mr.MassoumNouredine**pour avoir acceptés D'examiner ce modeste travail.

Nous voudrions, aussi, à cette occasion exprimer nos Profondes Gratitudes à tous nos enseignants Qui ont Contribué par leur Collaboration etDisponibilité à notre formation.

A tous les gens du Département de génie électrique etélectronique.

Nous exprimons également nos sincères remerciements à tous ceux qui nous ont aidés de près ou de loin de terminer ce travail.

**رب أوزعني أن أشكر نعمتك التي أنعمت علي و على والدي و أن أعمل صالحاً ترضاه و أدخلني برحمتك في عبادك الصالحین**

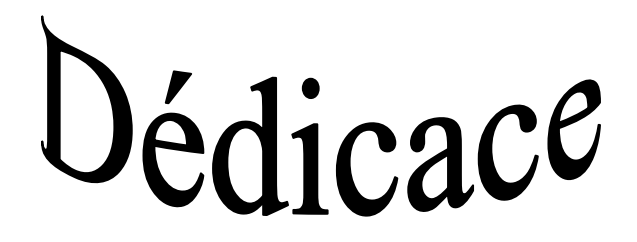

*Je dédie ce travaille :*

*A mes chers parentsAbria et lakhdar pour tous leurs sacrifices, leurs soutiens, leurs encouragements et leurs amours qui ont la raison de ma réussite. Qu'Allah leur accorde une bonne santé et une langue vie.*

*A mes sœurs Fatima et Khadidja et mes frères Derwiche,Soufien et Abderrahim Pour leur disponibilité entendre mes frustrations et les sources de mon stress.*

*ATout la famille Hadjou et Guittoune.*

*A mon neveu Akram, Hajar et Naseem.*

*A mes amis de promotion du master électronique, en particulier mon ami*

#### *Sid Ahmed.*

*A ma future femme que je ne sais pas qui elle est et comment elle s'appelle*

*A tous ceux que j'aime et qu'ils m'aiment qu'ils trouvent dans ce travaillel'expression de mes sentiment les plus affectueuses*

kamal

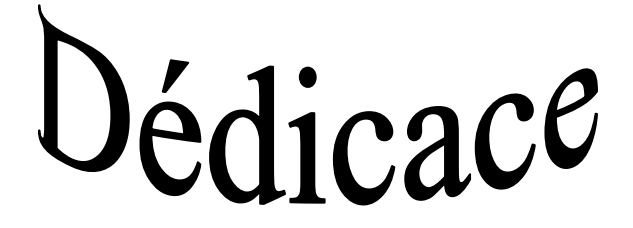

*C'est avec joie que je dédie ce modeste mémoire aux êtres les plus chers à mon cœur : A Allah*

*A mes chers parents, mon père Aissa Mamoune Noureddine et ma mère Allam Fatiha,qui ont toujours été là pour moi*

*A mes sœurs Amal, Farida ET Ikram*, et leurs maris. *Pour leurs encouragements et leur soutien*

*A* Mes nièces **Abir**, **Israa** et **Samar**

*A* mes chères amies **kamal** et **imad**

*A toutes ma famille*

*A toute la promotion du master électronique 2020/2021 avec qui j'ai vécu mes plus belles années. Enfin, à tous ce que j'aime et qui m'aime de près et de loin*

*Sid Ahmed*

# Liste des matières

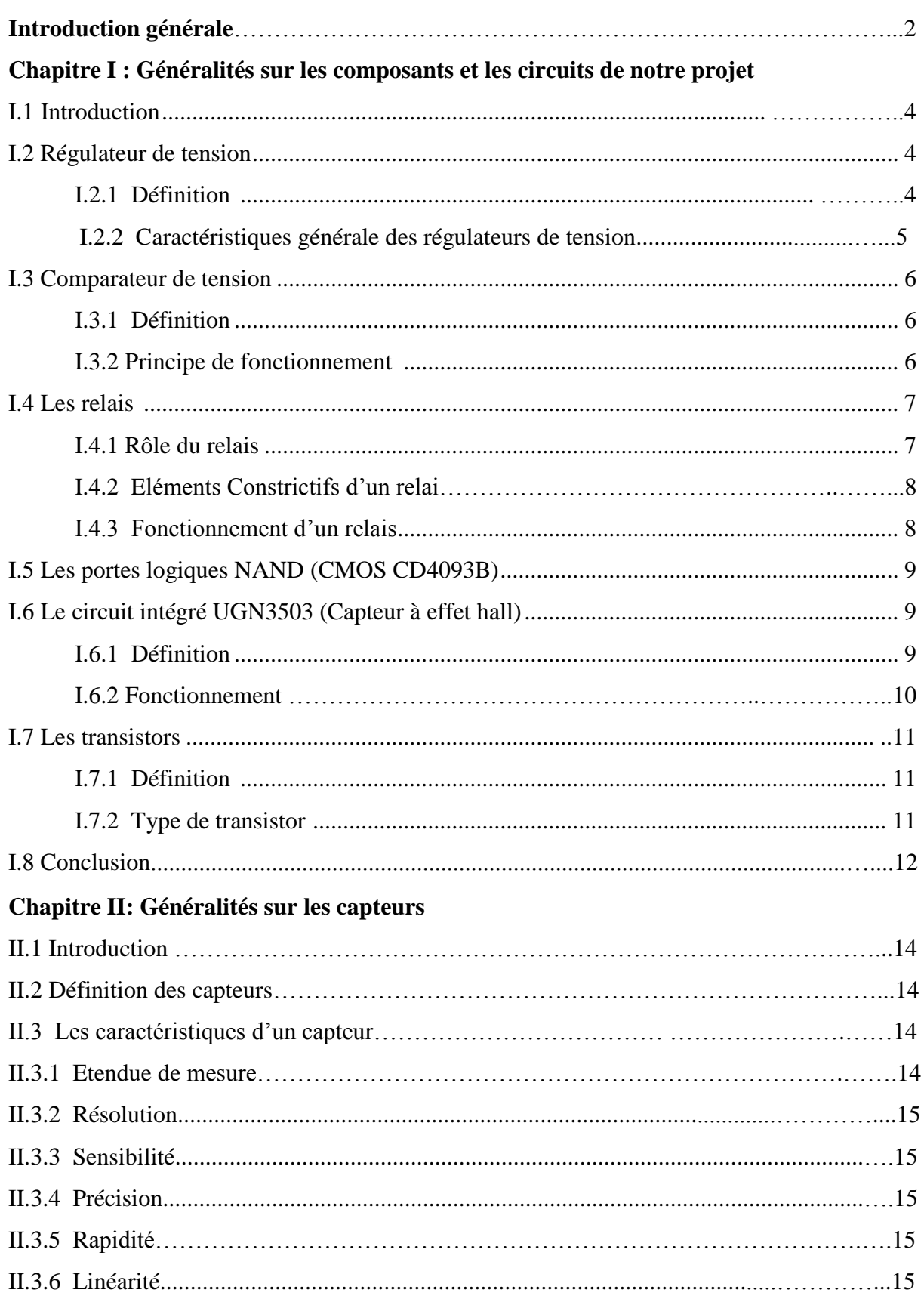

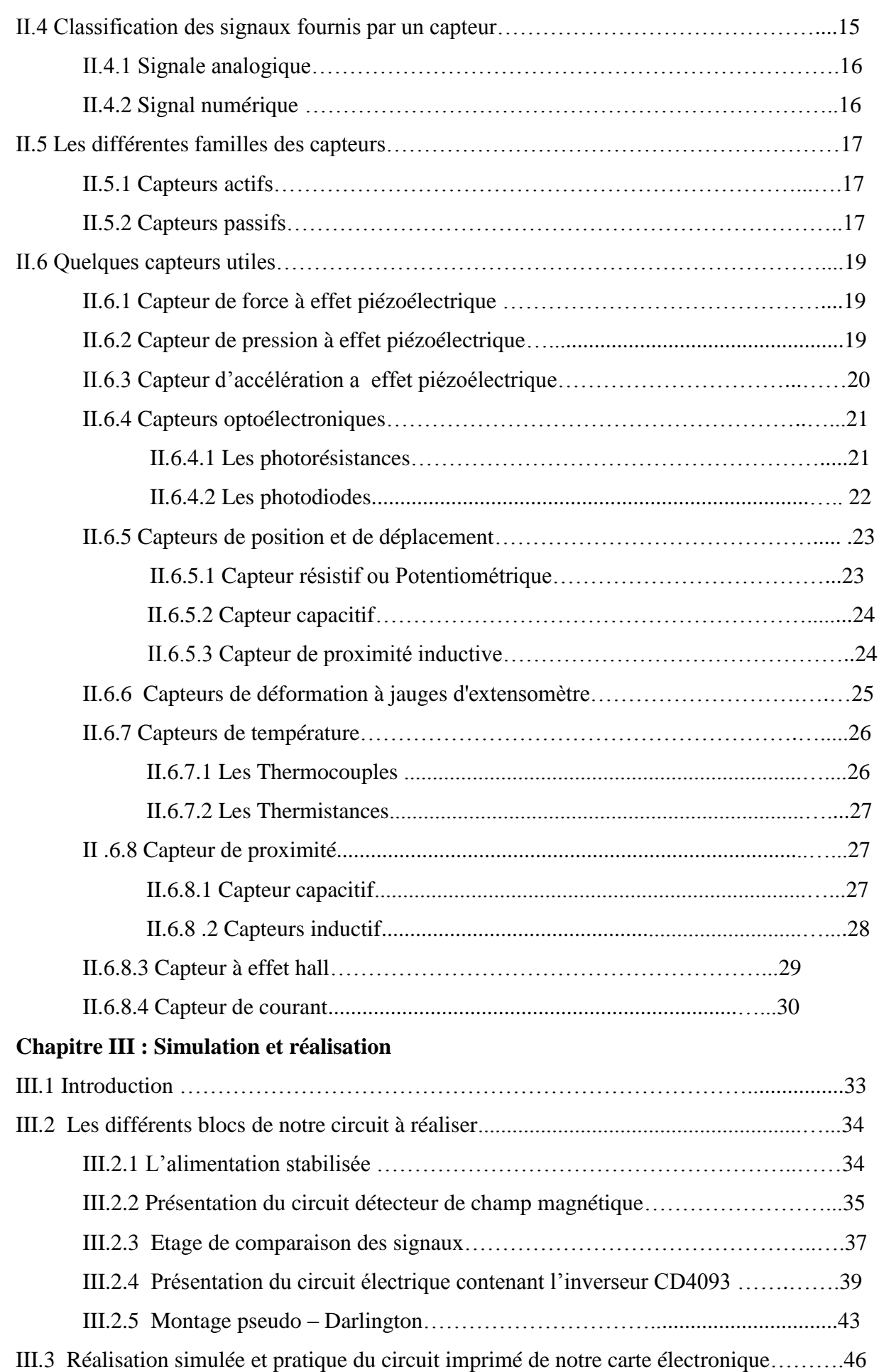

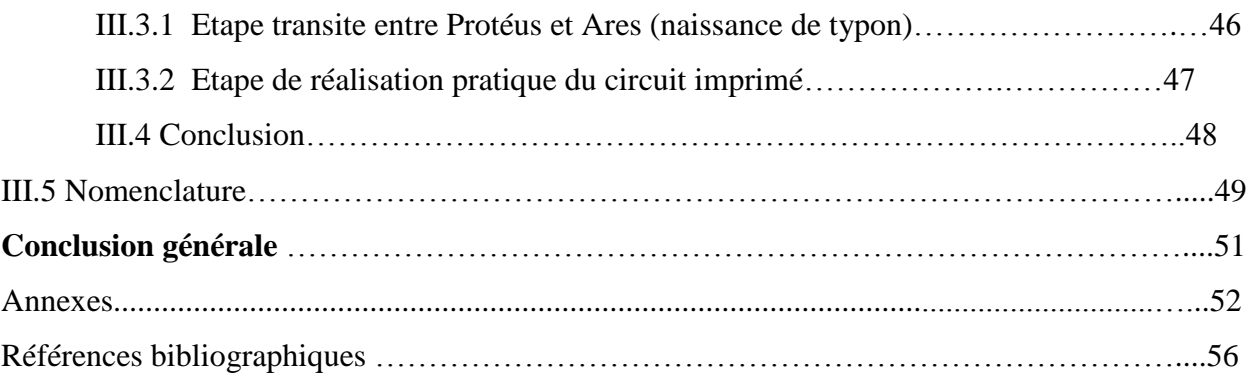

# Liste des figures

# **Chapitre I : Généralités sur les composants**

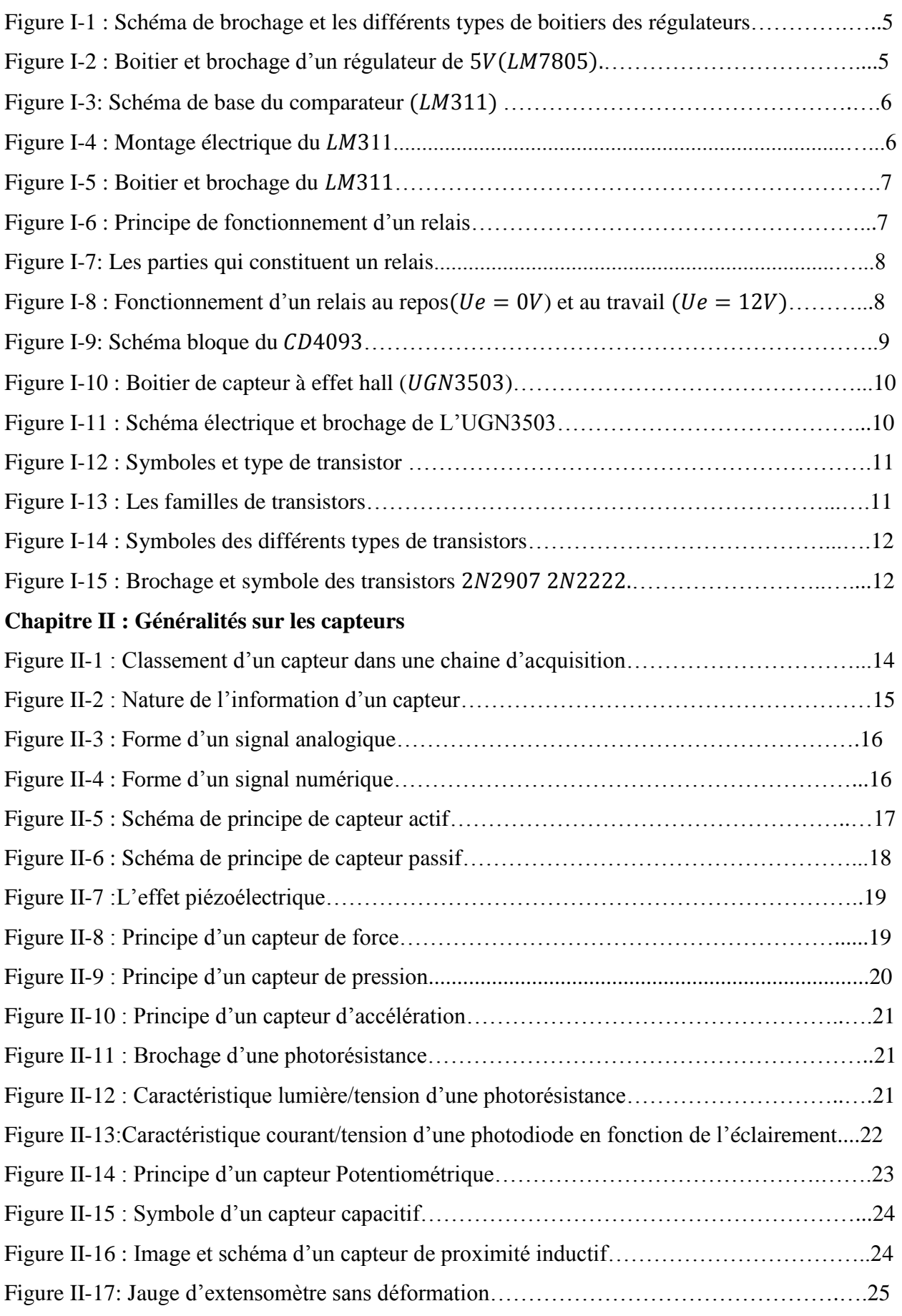

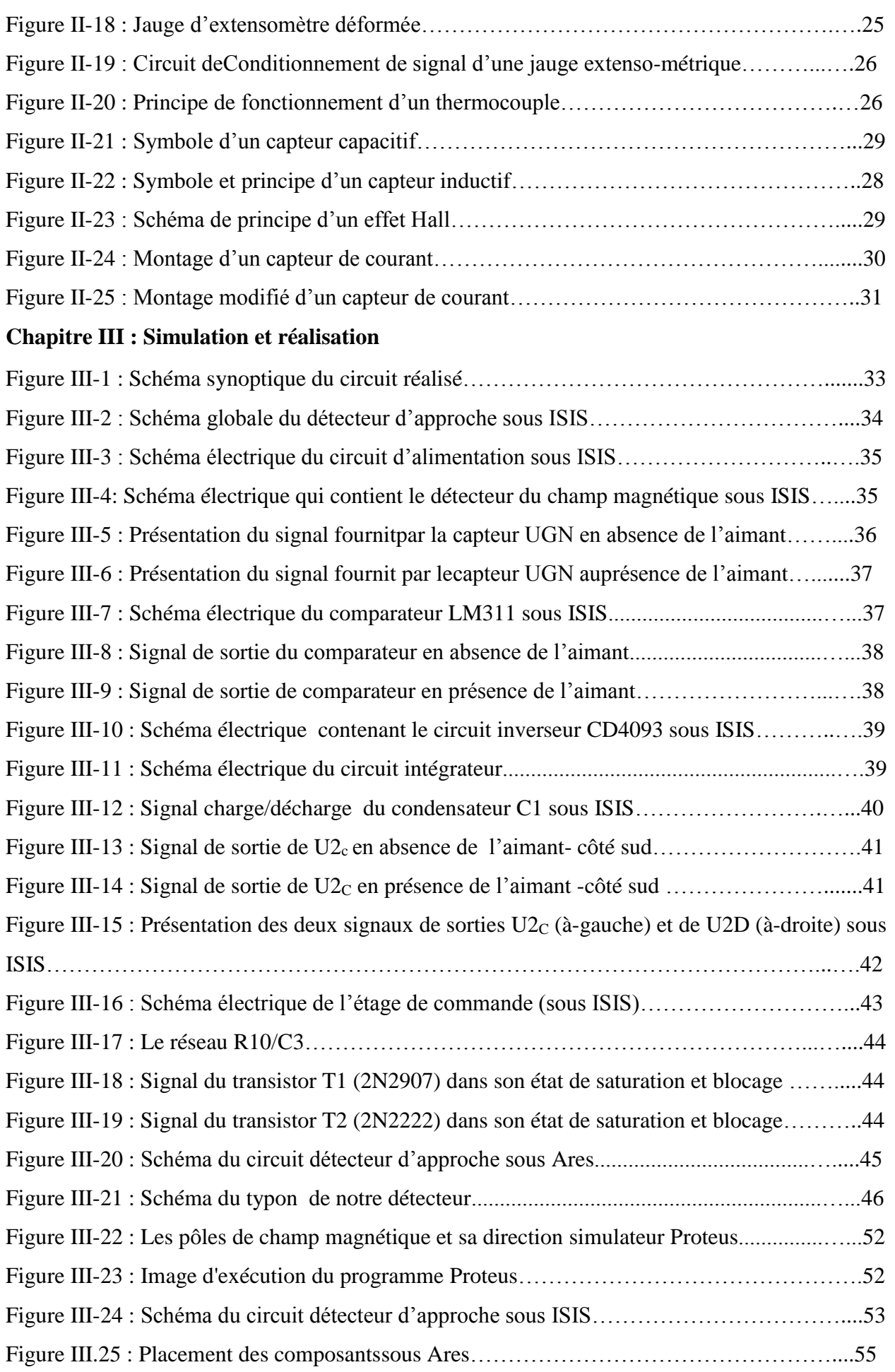

# Liste des images

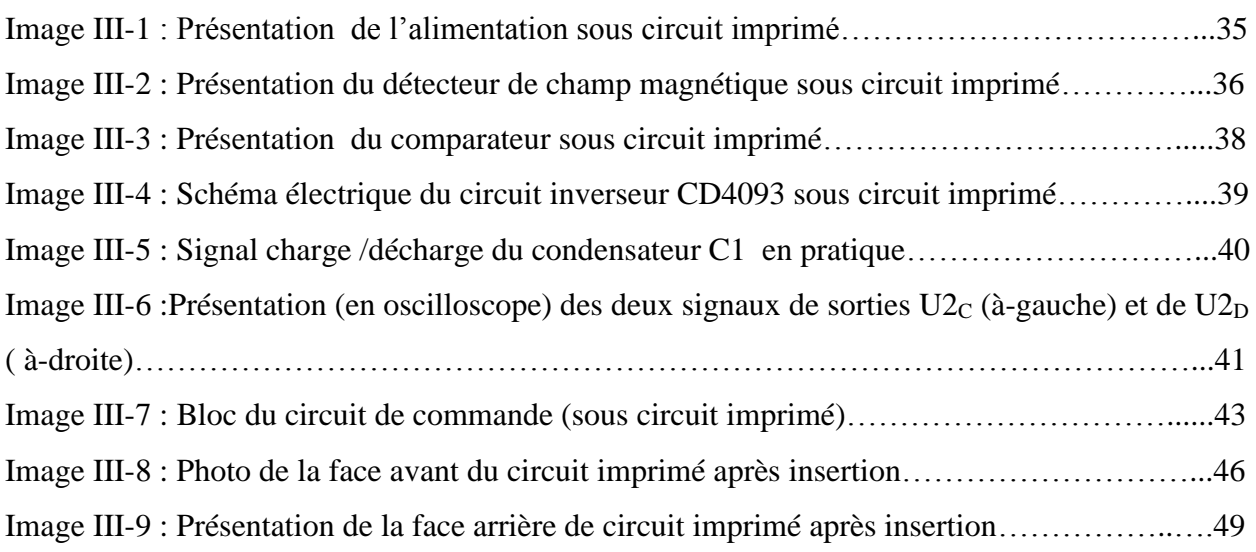

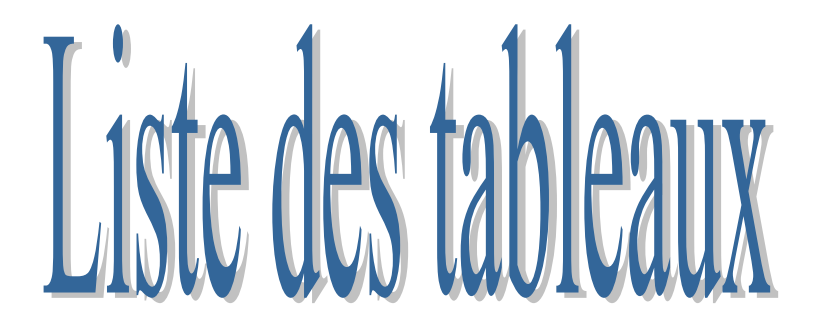

#### **Chapitre II : Généralités sur les composants**

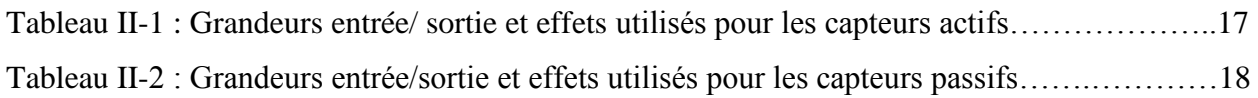

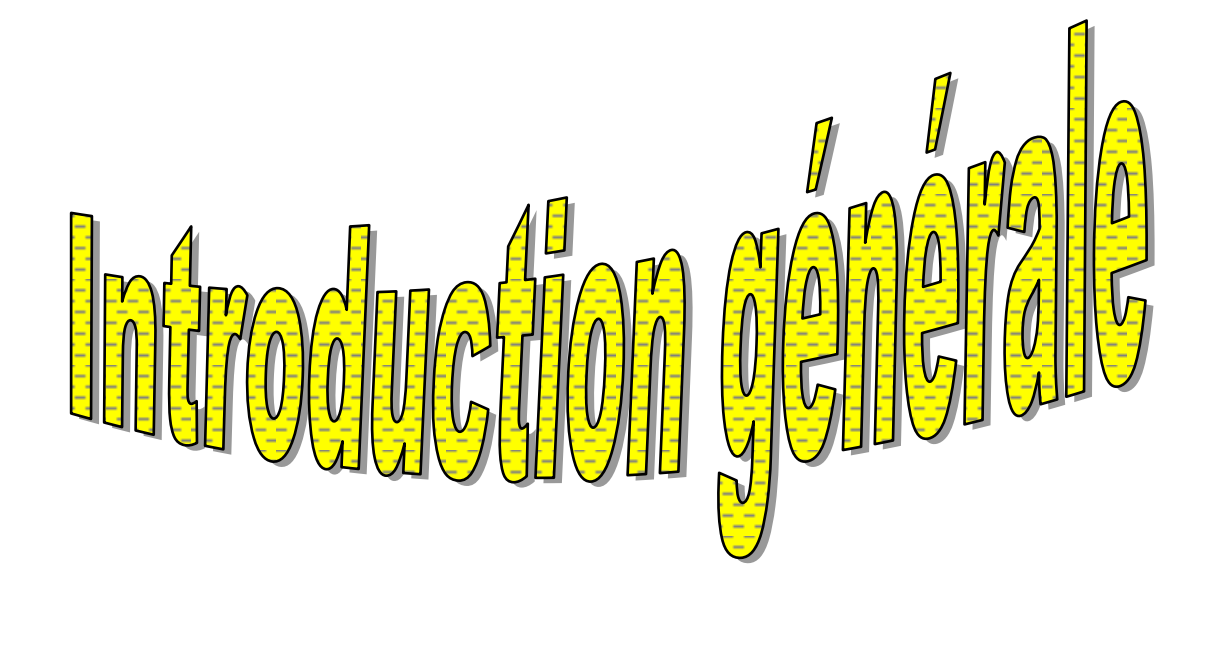

#### **Introduction générale**

Notre monde d'aujourd'hui est un monde de capteurs. Nous les rencontrons partout autour de nous, ou que nous soyons. Nous les trouvons sous toutes leurs formes dans notre maison, dans notre voiture et même dans l'avion que nous avons pris ou que nous prendrons un jour.

Une substance telle-que : une température, une pression, une vitesse ou même une déviation d'une aiguille sont des grandeurs physiques ne peuvent être détectés que par des capteurs, Le capteur est unesimple interface entre un processus physique et une information électrique, distingué de l'instrument de mesure. Il est l'élément de base des systèmes d'acquisition de données.

Il existe plusieurs type de détecteur ou capteurssans contacte, chacun ayant un rôle très spécifique à jouer.

Nous avons consacré notre projet à l'étude d'un type de capteur important dans différents domaines est le capteur d'approximité à effet hall pour détecter l'approche d'un objet magnétique, tel qu'un aimant fixé sur le montant d'une porte.

Latechnologie de détection à champ magnétiqueou à effet hall est reconnue mondialement où de nombreux systèmes industriels utilisent ce genre de capteur. L'avantage de cette détection c'est qu'elle se fait sans contacte.

L'utilisation d'un tel capteur résout de nombreux problèmes qui se posent par exemple, Lorsque l'on veut détecter l'ouverture d'une porte, d'une fenêtre ou même un objet métallique, le champ magnétique peut être une substance d'épreuve grâce à un capteur à effet hall étant principalement sensible à ce champmagnétique, il est possible d'enfouir le capteur ou de le cacher derrière des matériauxperméable aux champs magnétiques (planche en bois, plaque de Placoplatre ;…. Etc.).

Donc quel est ce capteur ? Comment ça marche et quels sont ses principaux composants ? Quels sont les types des autres capteurs et quel est le rôle de chacun d'eux ? C'estce que nous verrons dans cette recherche.

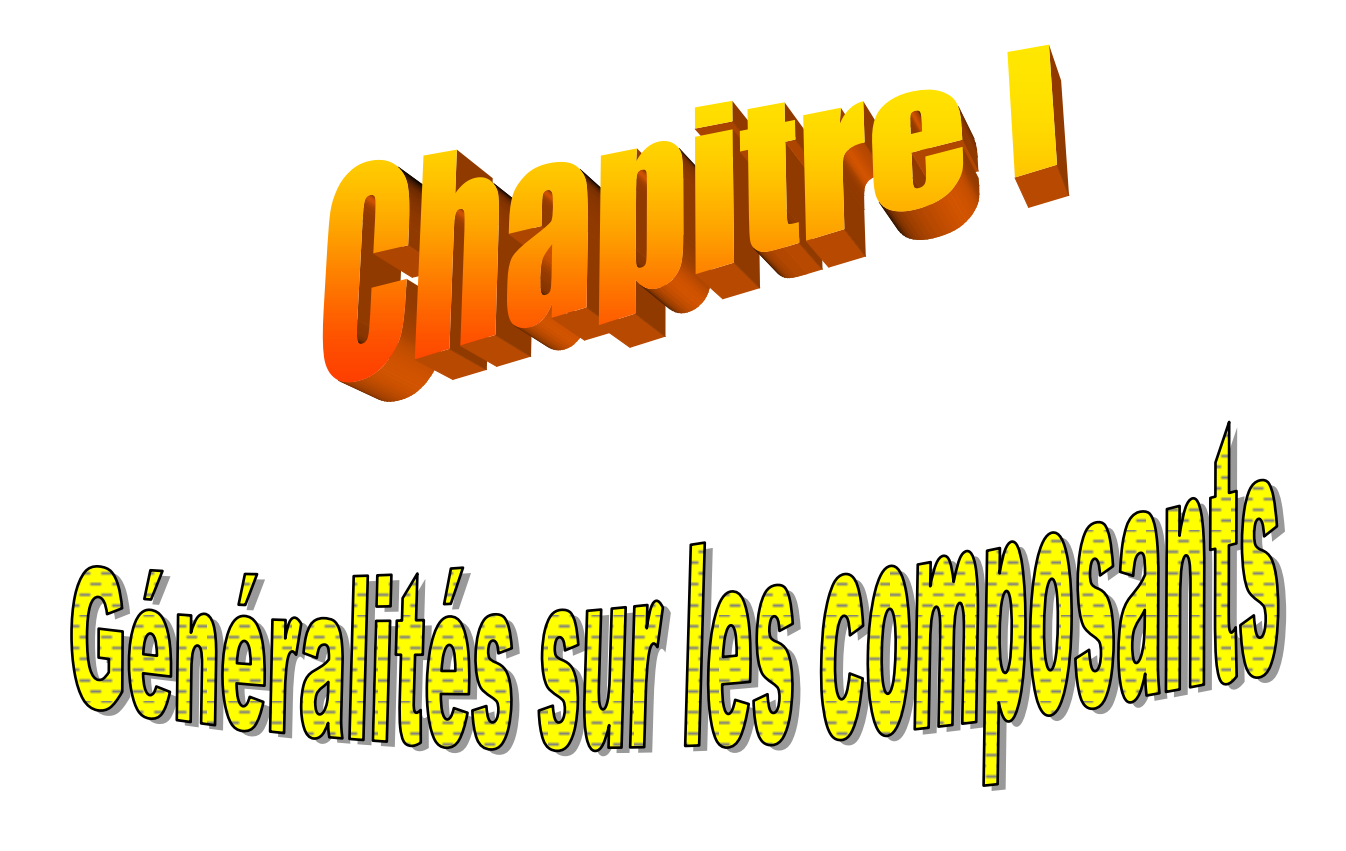

#### **I.1 Introduction**

Uncomposant électronique est tout dispositif physique dans lequel un effet spécifique se produit à la suite du passage d'un courant d'électrons à travers lui, lorsqu'il est placé dans un circuit électronique avec une valeur spécifique de tension électrique.

Dans le monde des circuits électronique, tout circuit est constitué d'un nombre fini de composants électroniques. Chacun de ces éléments électronique remplit une fonction spécifique, et l'intégration des fonctions de tous les éléments conduira à obtenir la fonction requise de circuit électronique dans son ensemble, quel que soit le type et la nature de type du circuit, c'est-à dire qu'il s'agisse d'un circuit informatique numérique, d'un circuit de contrôle automatique, ou d'une alimentation électrique, ou d'un circuit de détection ou de mesure ….etc.

Notre circuit contient plusieurs composants électroniques, nous discuterons de sa définition et quel est son rôle dans le circuit.

#### **I.2 Régulateur de tension**

#### **I.2.1 Définition** [1]

Un régulateur de tension (Figure I-1) est un élément qui permet de stabiliser une tension qui présente une ondulation, il est donc indispensable pour les montages électroniques qui nécessitent une tension qui ne fluctue pas. Un régulateur de tension peut être composé d'un ensemble des composants classiques (résistance, diode Zener et transistor par exemple), mais il peut aussi être de type "intégré" et contenir tout ce qu'il faut dans un seul et même boitier, pour faciliter son usage.

Il existe deux grandes familles de régulateurs de tension : à tension de sortie Vout fixe et à tension de sortie Vout variable. Dans chacune de ces familles, on trouve des modèles à faible courant et des modèles plus puissants capables de débiter de 1A à 2A.

On trouve également des régulateurs fournissant des tensions positives ou négatives (pour l'alimentation symétrique d'un AOP, par exemple).

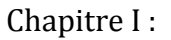

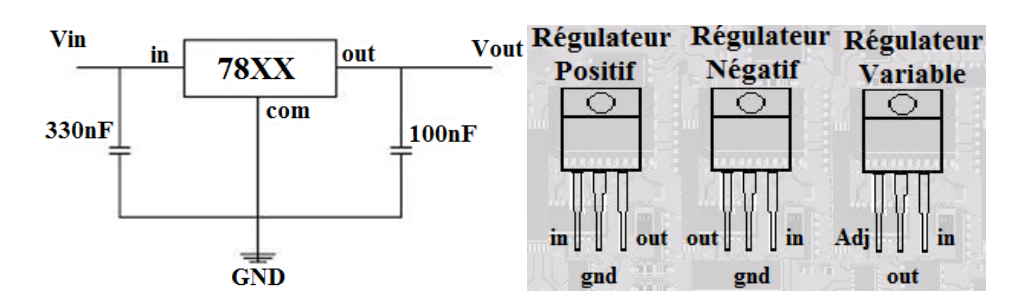

**Figure I-1 :** Schéma de brochage et les différents types de boitiers des régulateurs.

Le régulateur est un petit composant à trois bornes: l'entrée, la masse et la sortie, on applique la tension à régulier entre la patte d'entrée et la patte de masse, et on récupère la tension réguléede sortie entre la patte de sortie et la patte de masse.

#### **I.2.2 Caractéristiques générale des régulateurs de tension**

Il suffit de peu de connaissance de la signification de préfixes de nom de régulateur pour savoir lequel utilisée :

LM = préfixe utilisé par le fabricant, il peut aussi s'agir de  $\mu$ a ou MC.

78 = signifie qu'il s'agit d'un régulateur positif.

79 = signifie qu'il s'agit d'un régulateurnégatif.

05, 08, 09, 12, 24…….. = tension de sortie fixée. [1]

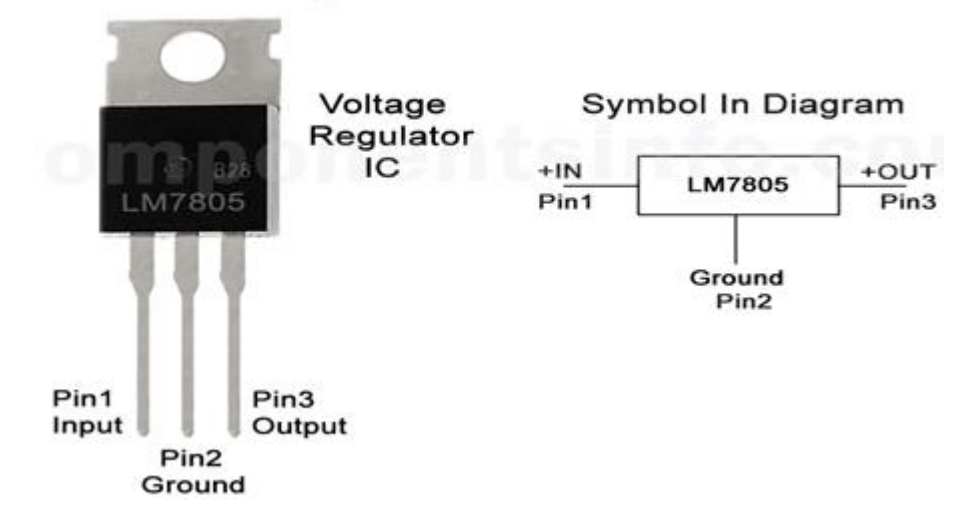

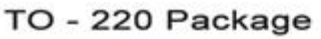

**Figure I-2 :** Boitier et brochage d'un régulateur de 5V (LM7805).

#### **I.3Comparateur de tension**

#### **I.3.1 Définition**

Dans la pratique, on ne peut pas utiliser un AOP pour comparer deux signaux. Heureusement, il existe pour ça des composants spécifiques, ce sont tous simplement des comparateurs. Contrairement à un AOP, un comparateur ne peut pas travailler en mode linéaire, mais uniquement en non-linéaire. Les avantages d'un comparateur sont :

- $\checkmark$  Un temps de bascule fixe (souvent quelques nanosecondes).
- $\checkmark$  Des tensions de sorties qui ne dépendent pas des tensions d'alimentation.
- $\checkmark$  Pas de compensation en fréquence, donc plus de problèmes lors d'une comparaison.

Le seul inconvénient, c'est que l'on doit rajouter quelques composants (bien souvent une simple résistance de pull-up suffit) pour avoir une sortie exploitable. En effet, contrairement à un AOP, le comparateur ne fournit pas de puissance en sortie.

#### **I.3.2 Principe de fonctionnement** [2]

La figure I-3 représente le schéma interne de base du comparateur LM311. On remarque qu'il possède un transistor en sortie. C'est ce transistor qui vous permettra de choisir les tensions de bascule.

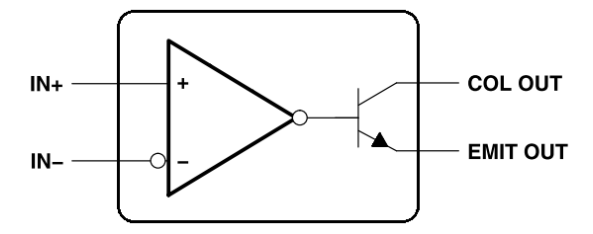

**Figure I-3 :** Schéma de base du comparateur LM331**.**

Ainsi, pour avoir une sortie qui vaille soit Vee (tension négative), soit Vcc (tension positive), il faut brancher l'émetteur (EMIT OUT) à Vee et relier le collecteur (COL OUT) à Vcc au travers d'une résistance (dit résistance de pull-up). La sortie du comparateur se fait au niveau de la sortie collecteur. On a donc le montage suivant :

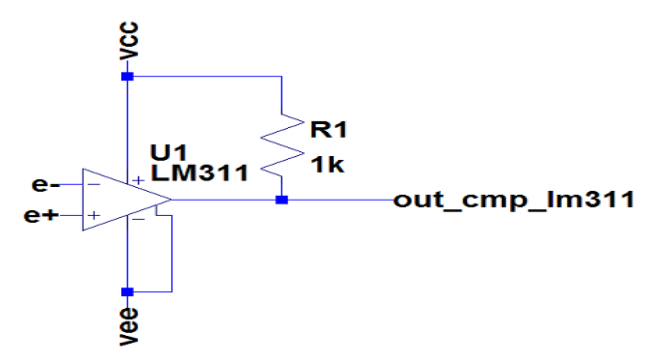

**Figure I-4 :** Montage électrique du LM311.

R1 fait office de résistance de pull-up afin d'imposer un état haut à Vcc. Néanmoins, avec ce montage-là, l'impédance de sortie n'est pas nulle comme avec un AOP, elle vaut la valeur de la résistance R1.

Une référence, telle qu'une tension, donne le point de basculement de comparateur, il faut que l'autre tension d'entrée soit supérieure à cette tension de référence de quelque mV, le circuit se met en fonction et nous trouvons en sortie un niveau haut, la tension d'alimentation est supposée positive pour le cas du comparateur non inverseur.

Par-ailleurs, si la tension d'entrée du montage est inférieur à la tension de référence de quelque mV, le circuit se met en fonction et nous trouvons en sorties un niveau bas (tension d'alimentation négatif).

Le montage du comparateur se fait sans contre-réaction, c'est-à-dire sans une boucle ouverte.

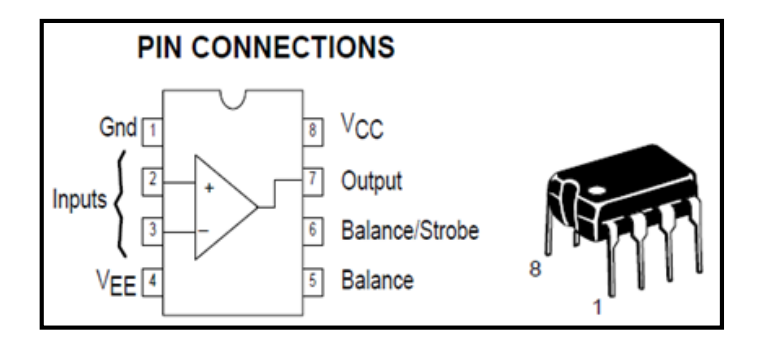

**Figure I-5:** Boitier et branchage duLM311.

#### **I.4 Les relais** [4]

#### **I.4.1 Rôle du relais**

Un relais est un composant électrique permettant de distribuer la puissance à partir d'un ordre émis par la partie commande. Ainsi, un relais permet d'ouverture et fermeture d'un circuit électrique de puissance à partir d'une information logique à basse tension.

Les deux circuits, puissance et information sont complètement isolées, et peuvent avoir des caractéristiques d'alimentation électrique déférentes.

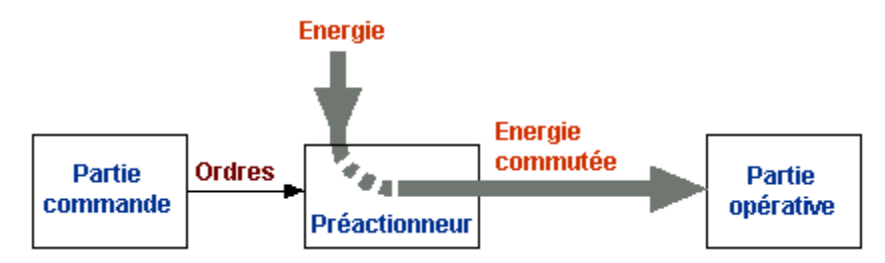

**Figure I-6:** Principe de fonctionnement d'un relais.

#### **I.4.2 Eléments Constrictifs d'un relais**

Le relais est constitué d'un noyau en matériau magnétique autour duquel est enroulé un bobinage de cuivre (électro-aimant), d'un levier et d'un jeu de contacts. Quand le bobinage est mis sous tension, le levier en métal pivote et le contact est fermé.

Le système de commutation peut être composé d'un ou plusieurs interrupteurs simple effet appelés contacte normalement ouverts (NO) ou normalement fermé (NF).

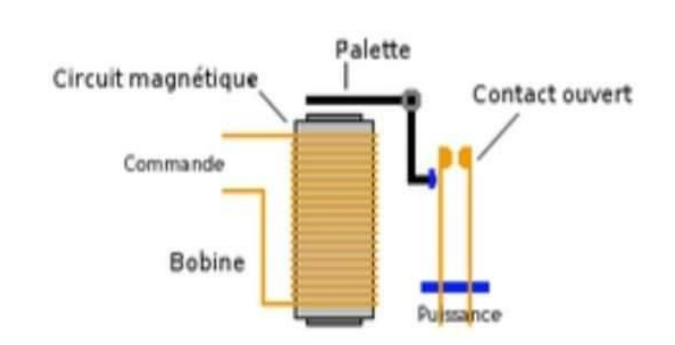

**Figure I-7:** Les parties qui constituent un relais.

- $\checkmark$  La palette (lame de métal) du circuit de puissance qui assure la fonction interrupteur.
- $\checkmark$  Un électro-aimant : le bobinage du circuit de commande enroulé sur un noyau en fer doux.
- $\checkmark$  Un petit ressort de rappel.

#### **I.4.3 Fonctionnement d'un relais**

Le relais exploite un des principes de base de l'électricité, lorsqu'on fait passer un courant dans un bobinage autour d'un noyau en fer on aura un champ magnétique et le noyau devient aimanté. C'est l'électro-aimant.

La palette du circuit de puissance est aimantée juste au-dessus du noyau, au repos elle n'est pas attirée et elle reste levée au moyen d'un ressort de rappel. Lorsqu'on met le circuit de commande sous tension on crée un électro-aimant qui attire la palette et met en contact les lames souples.

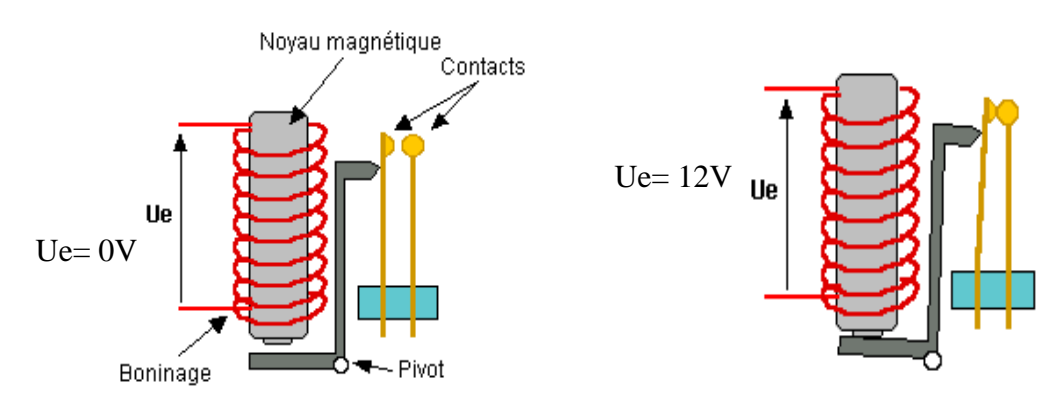

**Figure I-8 :** Fonctionnement d'un relais au repos (Ue =0V) etau travail (Ue=12V).

La premièrefonction des relais est ,le plus souvent, de séparer les circuits de commande des circuits de puissances par des fins d'isolement , par exemple pour piloter une tension ou un courant élevé , à partir d'une commande plus faible , et dans certaines applications , assurer aussi la sécurité de l'opérateur .

### **I.5 Les portes logiques NAND (CMOSCD4093B)**

Le circuit intégre CD4093 est un composant électronique qui joue le rôle d'un inverseur. Il nous permet de faire la multiplication de deux signaux numériques (bas ou haut), est en même temps il réalise l'inversion, c'est comme la porte NAND en TTL.

Ce circuit contient 4 portes logique de type NON-ET (NAND), dans un boitier de 14 broches suivant la configuration DIP deux rangés de 7.

Il a plusieur utilisation comme : un circuit intégrateure ,circuit dérivateure,multivibrateur…ect.

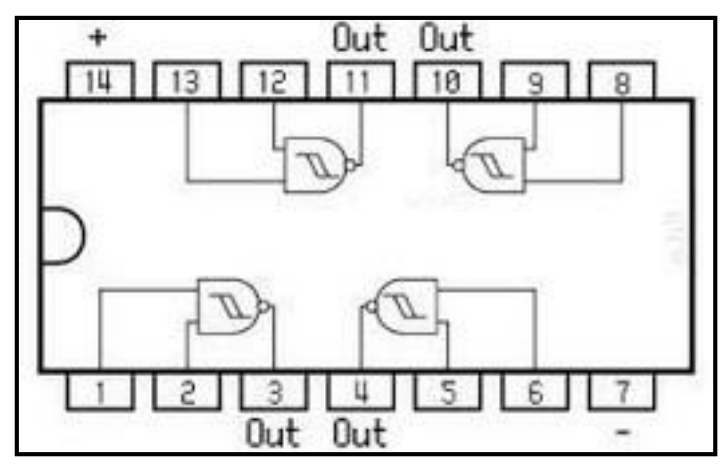

**Figure I-9:** Schéma bloque duCD4093.

#### **I.6 Le circuit intégré UGN3503 (Capteur à effet hall)**

#### **I.6.1 Définition**

L'effet hall est un phénomène publié pour la première fois par Edwin Hall en 1880, dans le cadre de sa thèse de doctorat. Ses expériences originales consistaient à poser une fine couche de feuille d'or sur une feuille de verre, avec des connexions à chaque extrémité et sur toute sa longueur. Un courant a été passé de bout en bout des connexions sur les côtés mesurés. Hall a découvert que lorsqu'un champ magnétique était appliqué perpendiculairement à la feuille d'or et au courant, une différence de potentiel était générée entre les deux côtés.

Le capteur à effet Hall, tel que l'UGN3503, est un circuit intégré composé d'un morceau de matériau semi-conducteur traversé par un courant, avec des connexions sur ses côtés pour détecter la différence de potentiel.

Le matériau est connecté à un amplificateur interne avec un étage de sortie. Cette dernière est un transistor émetteur-suiveur. L'ensemble complet est dans un boîtier à trois broches avec l'élément de capteur très proche de l'amplificateur pour minimiser les erreurs.

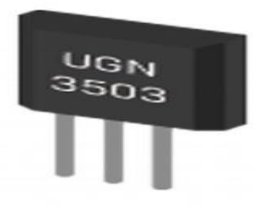

**Figure I-10:** Boitier du capteur à effet hall (UGN3503).

#### **I.6.2Fonctionnement** [5]

Lorsqu'un champ magnétique traverse le capteur dans un plan perpendiculaire, la tension de sortie change. Généralement, la tension sortie, sans influence magnétique, se situe à environ 2,5 V.

Avec un champ magnétique du pôle sud face perpendiculaire, la tension augmente jusqu'à un maximum démontré d'environ 3,9V. Un pôle nord fera chuter la tension de sortie à environ 1,2V démontré. Cela avec une tension d'alimentation de 4,5-6 V.

Ce circuit intégré consomme environ 10 mA, le courant nécessaire pour traverser le semiconducteur et faire fonctionner l'amplificateur.

Le boîtier à trois broches a le même espacement des conducteurs que les transistors TO92, mais le boîtier lui-même est un boîtier en ligne unique (SIP) plus fin. Les trois connexions, vues de la face imprimée, sont fournies à gauche, l'entré à gauche, Masse au milieu et sortie à droite.

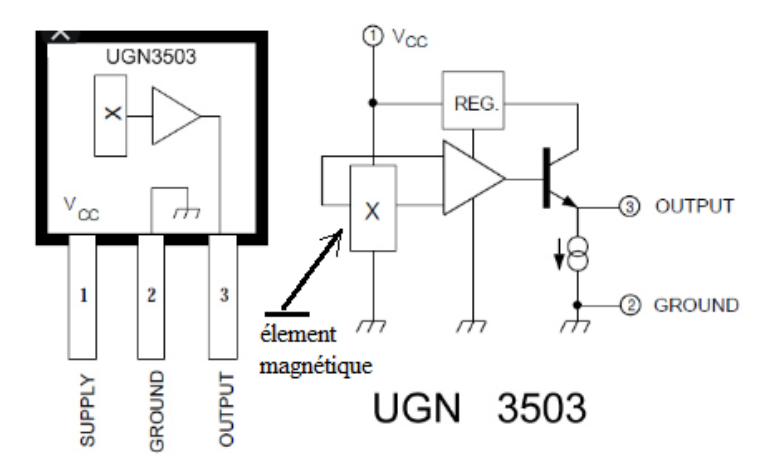

**Figure I-11:** Schéma électrique et brochage de l'UGN3503.

#### **I.7 Les transistors**

#### **I.7.1 Définition** [7]

le transistor est un dispositif semi-conducteur, à trois électrodes actives, il permet de controler un courant ou une tension sur l'électrode de sortie (le collecteur pour le transistor bipolaire est le drain sur un transistor à effet de champ) grace à une électrode d'entrée (la base sur un transistor bibpolaire est la grille pour un transistor a effet de champ).

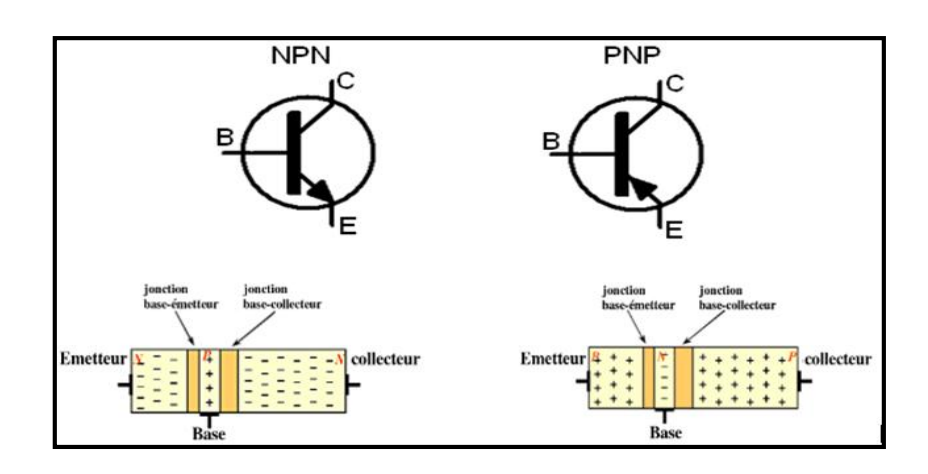

**Figure I-12:**Symboles et type de transistor.

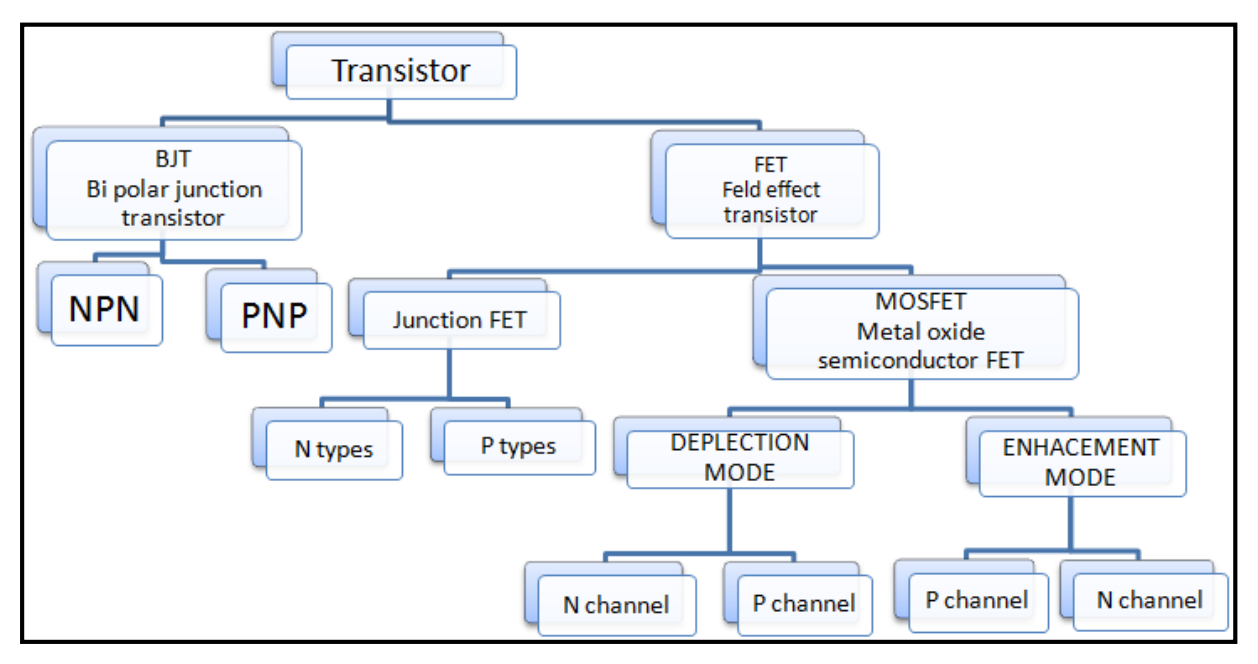

**Figure I-13:**Les familles de transistor.

#### **I.7.2 type de transistor** [8]

Il existe différents type de transistors : bipolaire, unipolaire, (FET, JFET, JUGFET, IGFET). tous ont des caractéristiques qui leur sont propre, et sont capable de travailler sur des plages de puissances très variées (de quelques milliwats à plusieurs centanes de wats). Et sur des plages de fréquences très variées (de quelque hertz à plusieurs gigahertz), selon le modèle.

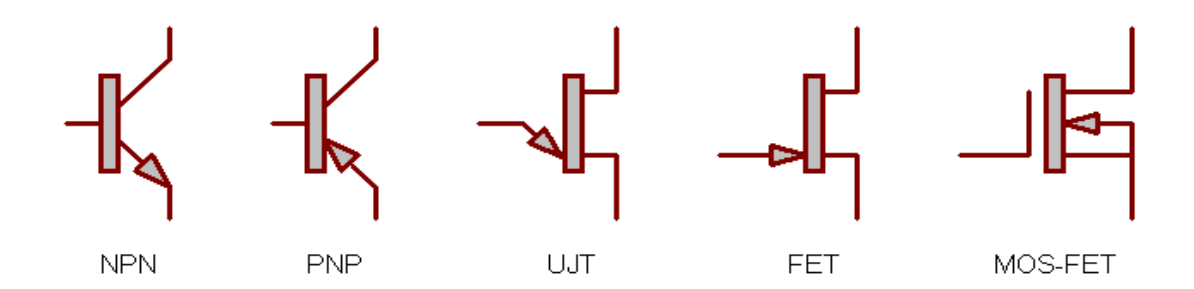

**Figure I-14:** Symboles des différents types de transistors.

Dans notre présent projet, on utilise deux types de transistors (2N2907 et 2N2222), Les (2N2907) et (2N2222) sont des transistors à jonction bipolaire respectivement (PNP) et (NPN), ils sont des paires de transistors complémentaires, couramment disponible utilisés pour des applications d'amplification ou de commutation de faible puissance à usage générale.

Ils sont conçues à usage de courant faible à moyen, une puissance faible, une tension moyenne et peuvent fonctionner à des vitesses modérément élevés. [6]

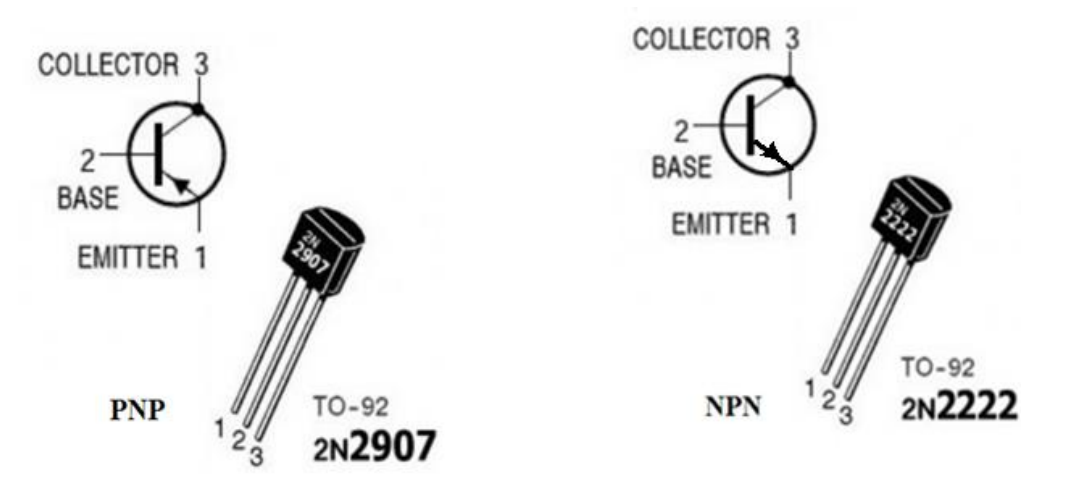

**Figure I-15 :** Brochage et symbole des transistors 2N2907 2N2222.

#### **I.8 Conclusion**

Un circuit électronique est un chemin fermé de composants connectés les uns à l'autre set à travers lesquels le courant électrique peut passer, et c'est le composant de base de tous les appareils électroniques.

Les circuits électroniques sont à la base des systèmes électroniques utilisés dans divers domaines d'ingénierie tell que le contrôle, la mesure et le traitement signal.

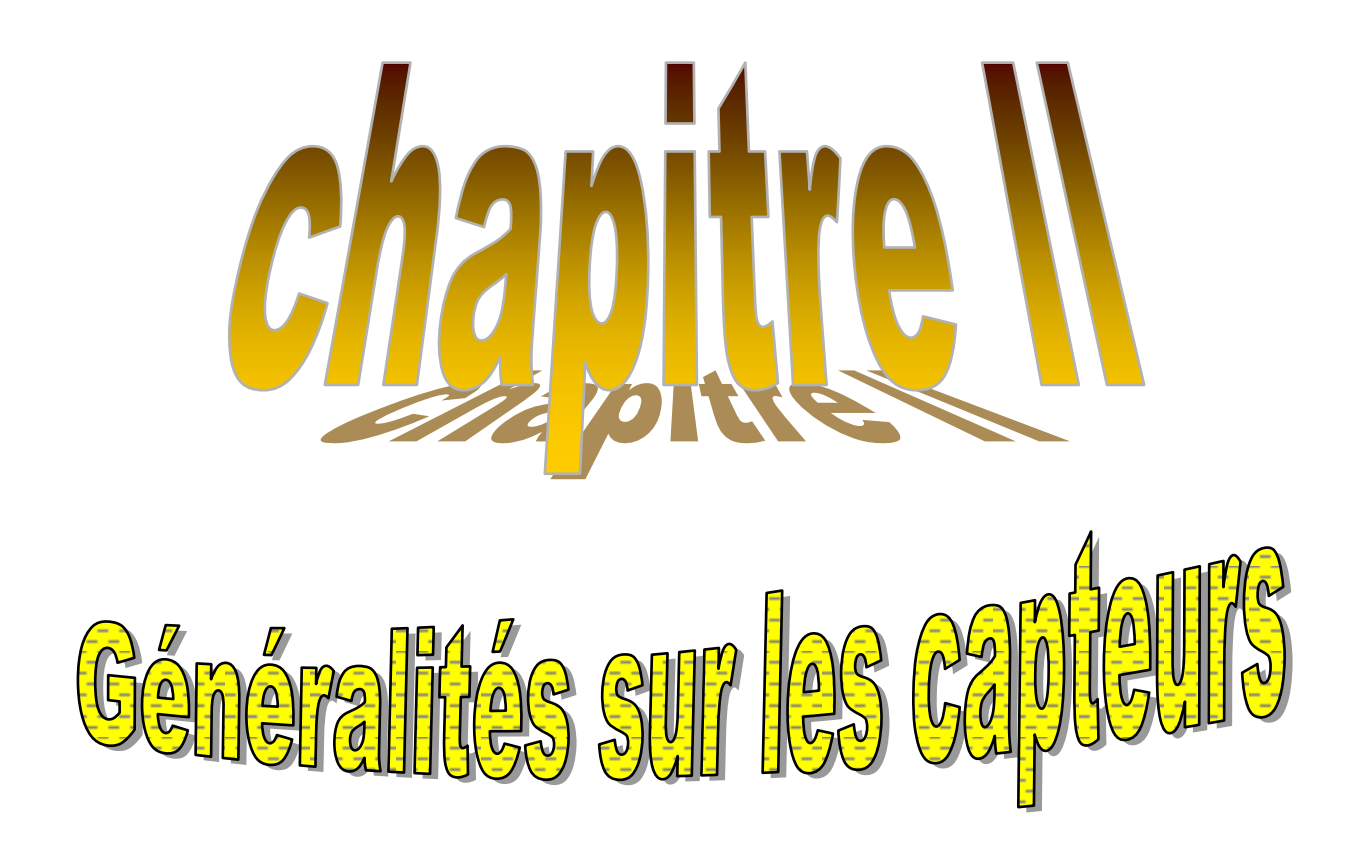

### **II.1 Introduction**

Les capteurs sont devenus à l'heure actuelle une nécessité de base dans les applications industrielles, car ils sont considérés comme les organes sensoriels du système de contrôle, et sans eux, le contrôle serait impuissant, car il est isolé du milieu extérieur, où l'homme était la seule source de toutes les informations fournies au processus de traitement. Ainsi, ce dispositif est plus rapide et plus précis dans l'accomplissement des actions, car il accomplit des activités simples et avec une plus grande précision que celles faite par des personnes.

La multiplicité des capteurs et les complexités de leur utilisation grandissent quotidiennement, il existe de nouveaux capteurs pour répondre aux besoins et c'est ce que nous allons voir dans ce chapitre.

#### **II.2 Définition des capteurs**

Un capteur est un dispositif qui convertit une quantité physique à affichée en une quantité utilisable telle que la tension électrique, courant ou charge.

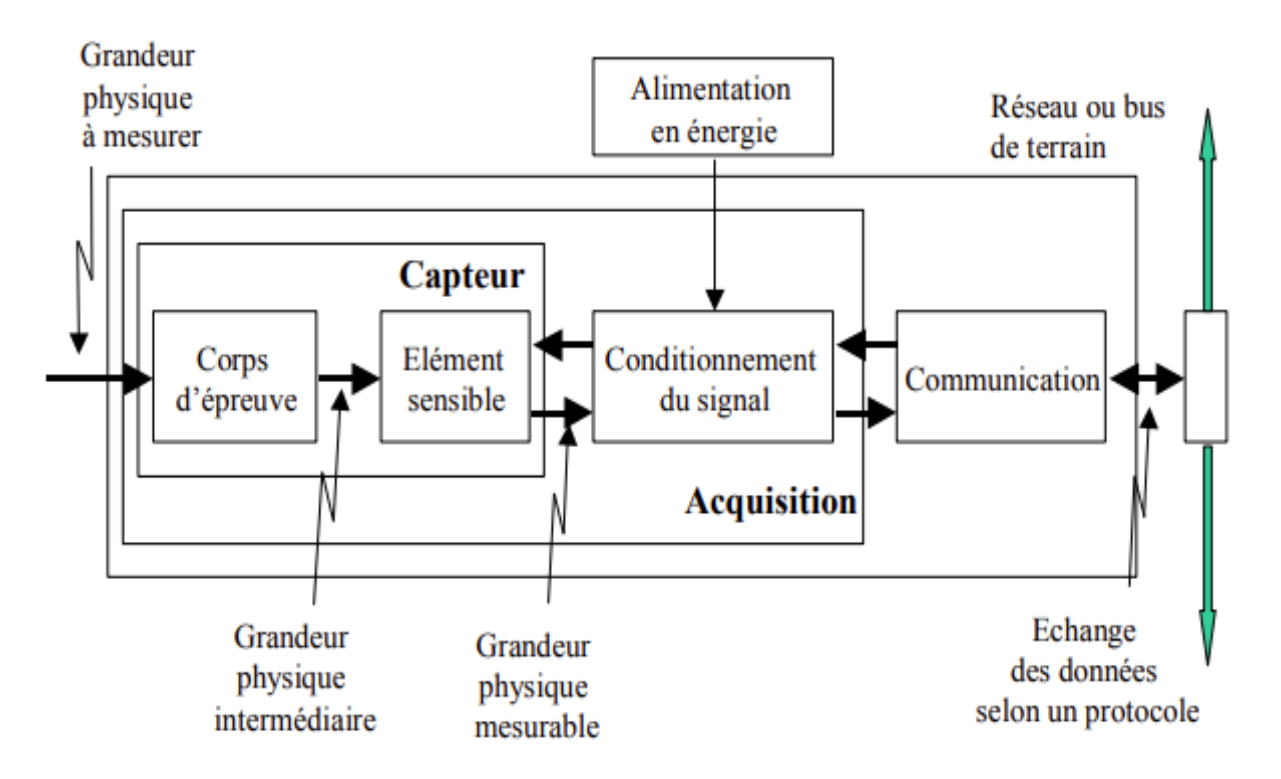

**Figure II-1 :** Classement d'un capteur dans une chaine d'acquisition.

### **II.3 Les caractéristiques d'un capteur [9]**

#### **II.3.1 Etendue de mesure**

Valeurs extrêmes pouvant être mesurée par le capteur ;

#### **II.3.2 Résolution**

Plus petite variation de grandeur mesurable par le capteur ;

#### **II.3.3 Sensibilité**

Variation du signal de sortie par rapport à la variation du signal d'entrée ;

#### **II.3.4 Précision**

Aptitude du capteur à donner une mesure proche de la valeur vraie ;

#### **II.3.5 Rapidité**

Temps de réaction du capteur. La rapidité est liée à la bande passante ;

#### **II.3.6 Linéarité**

Représente l'écart de sensibilité sur l'étendue de mesure ;

#### **II.4Classification des signaux fournis par un capteur : [10]**

Actuellement, en raison des possibilités offertes par l'électronique et les technologies de l'information, les capteurs attachés aux chaînes de mesures électroniques et informatiques fournissent des informations analogues commettant un signal électrique.

En fonction de la caractéristique électrique de la grandeur de sortie des capteurs, on peut classer ces derniers en deux grandes familles : les capteurs analogiques et les capteurs numériques.

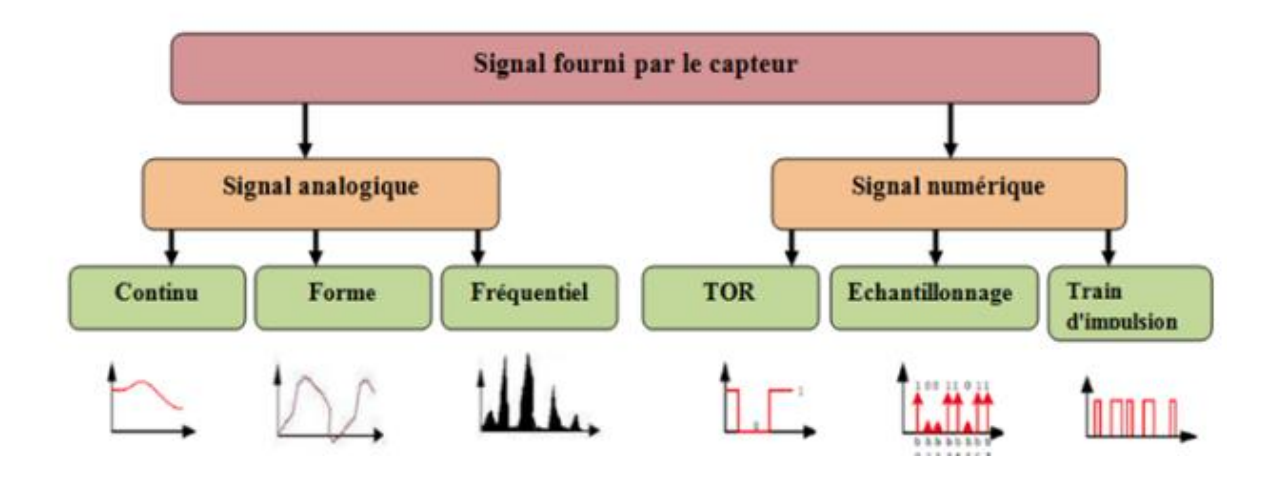

**Figure II-2** : Nature de l'information d'un capteur.

#### **II.4.1 Signale analogique [10]**

On dit qu'un signal est analogique si la grandeur physique peut prendre un nombre infini de valeurs dans une certaine période de temps.

- $\checkmark$  Signal continu : C'est un signal qui évolue "lentement" dans temps en fonction des substances physiques tel-que: débit, température, niveau….
- $\checkmark$  Signal temporel : La forme de ce signal physique estmodélisé par une variation quelconque au cours du temps tel-que: pression cardiaque, effet chromatographique.
- Signal fréquentiel : C'est le spectre de fréquences qui porte les informations requises tel-que: l'analyse acoustique, sonar et spectre.

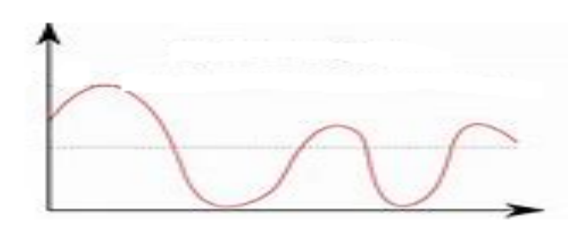

**Figure II-3 :** Forme d'un signal analogique.

#### **II.4.2 Signal numérique [10]**

On dit qu'un signal est numérique si la grandeur physique peut prendre un nombre fini de valeurs dans une certaine période de temps.

On trouve par exemple les signaux suivants :

- $\checkmark$  Tout ou rien : signal un état bivalent du système comme la fermeture et l'ouverture d'une vanne.
- $\checkmark$  Trains d'impulsions : il est constitué de plusieurs impulsions où chaque impulsion représente une image d'une variation d'état ;

**Exemple :** un codeur incrémental nous donne un nombre fini et connu d'impulsion par tour.

Echantillonnage : C'est l'image numérique d'un signal analogique.

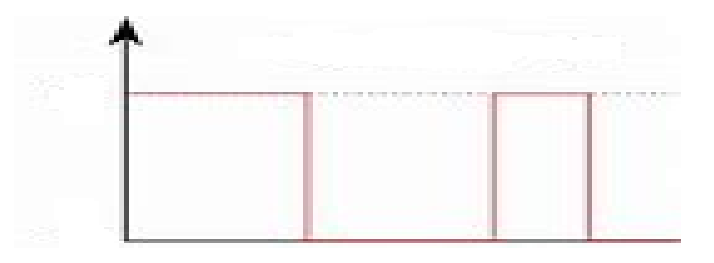

**Figure II-4 :** Forme d'un signal numérique.

#### **II.5Les différentes familles des capteurs :** [9]

#### **II.5.1Capteurs actifs**

On parle de capteur actif lorsque le phénomène physique, utilisé pour déterminer la mesure, affecte directement la transformation en grandeur électrique. C'est la loi physique elle-même qui relie la mesure à la grandeur électrique de sortie.

Souvent, le capteur actif agit comme un moteur électrique et dans ce cas, la grandeur de sortie est une différence de potentiel.

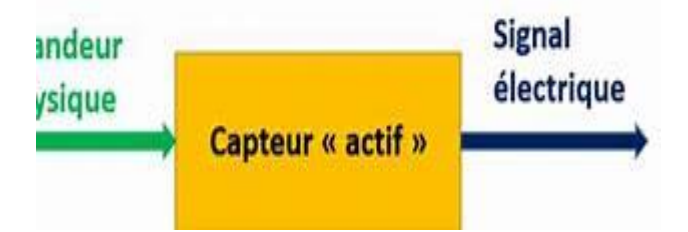

**Figure II-5 :** Schéma de principe de capteur actif.

A titre d'exemple, nous citons certains effets qui sont à l'origine de la conception de plusieurs capteurs actifs : Effet piézoélectrique, Effet Photo-électrique, Effet thermoélectrique, Effet Hall…..

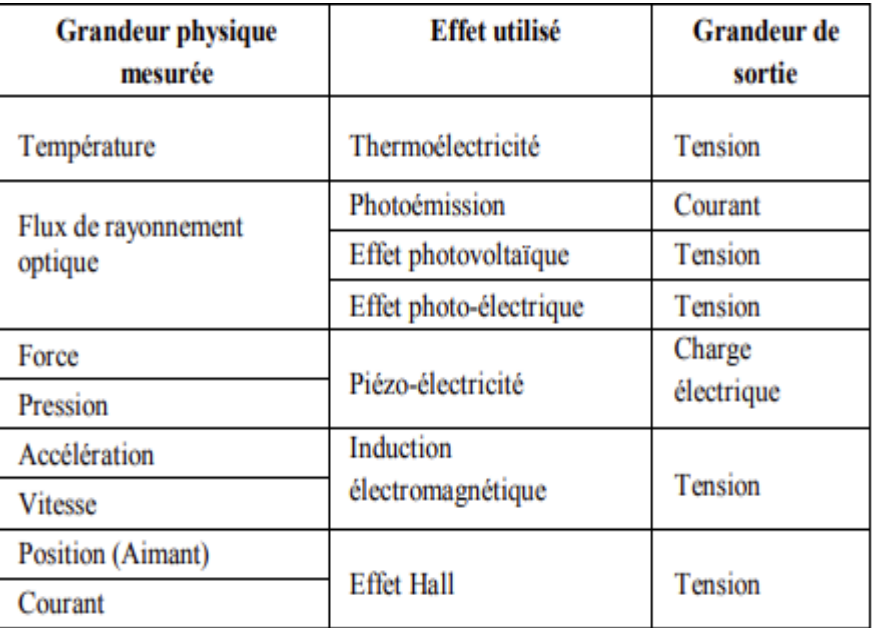

**Tableau II-1** : Grandeurs entrée/ sortie et effets utilisés pour les capteurs actifs.

#### **II.5.2 Capteurs passifs**

Ce genre de capteurs ont besoin d'énergie extérieure ou générateur pour fonctionner (exemple : thermistance, potentiomètre, photorésistance). Ce sont les capteurs modélisables avec impédance.

Une variation du phénomène physique étudié ; génère une variation d'impédance.

Cependant, cette impédance doit être alimentée par une source de courant ou tension pour obtenir un signal de sortie. [9]

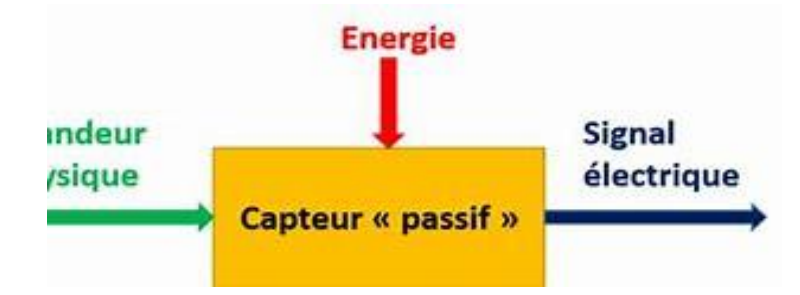

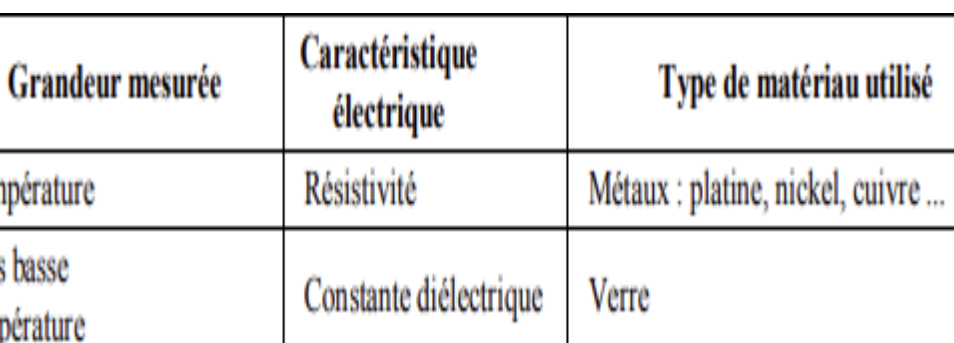

**Figure II-6 :**Schéma de principe d'un capteur passif.

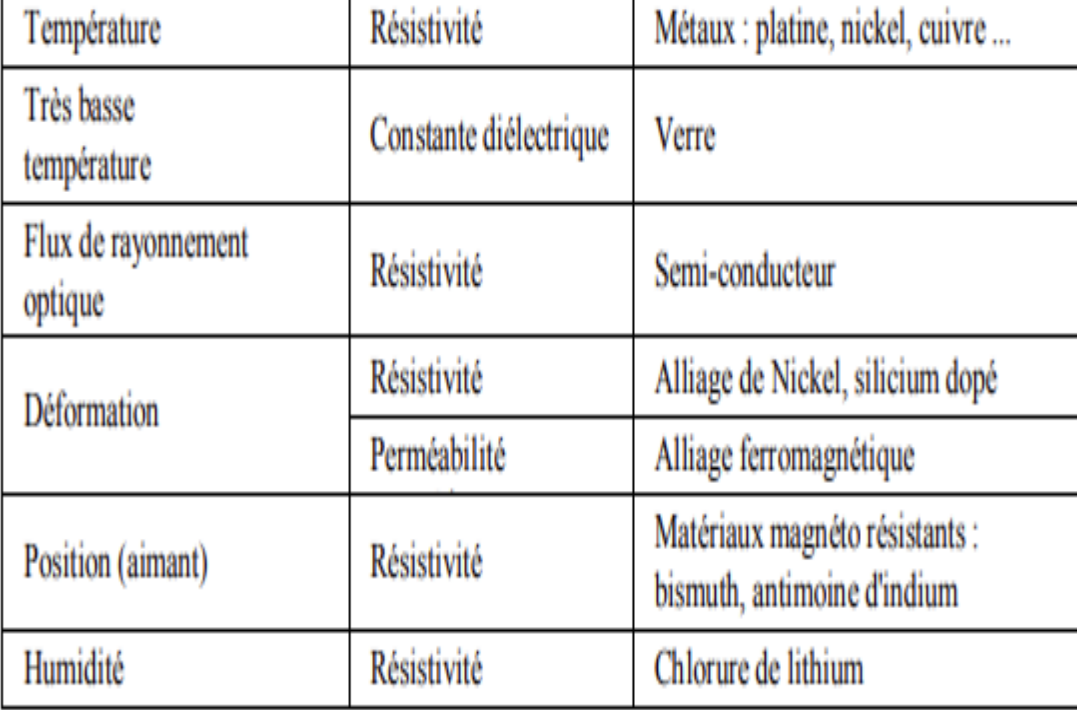

**Tableau II-2** : Grandeurs entrée/sortie et effets utilisés pour les capteurs passif.

#### **II.6Quelques capteurs utiles**

#### **II.6.1 Capteur de force à effet piézoélectrique**

Une force appliquée à une lame de quartz provoque une déformation, cette dernière crée, par la suite, une tension électrique.

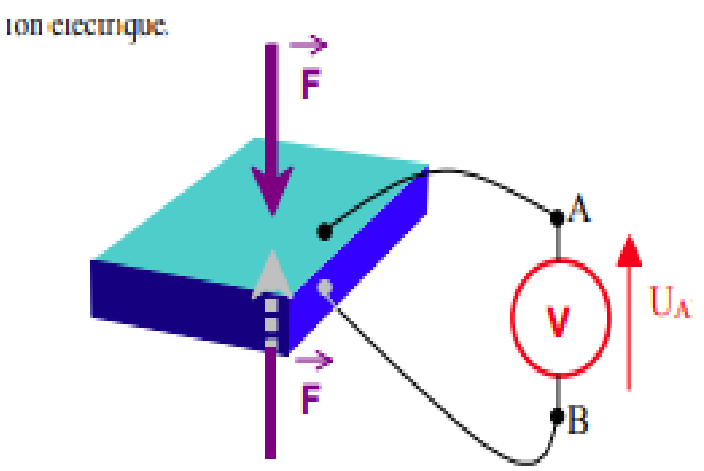

**Figure II-7 :**L'effet piézoélectrique.

Un capteur de force est un dispositif utilisé pour convertir une force à un signal électrique, ce capteur est constitué par des jauges de déformation attachées à un pont approprié. Généralement, un amplificateur est nécessaire pour lire le signal transmis par ce genre de capteur. [11]

Lors de mesure de la force, le capteur doit être parfaitement positionné de sorte que toutes les forces soient vers l'intérieur et que le capteur soit directement impliqué, pour cela, il est nécessaire d'avoir une force de centrage importante et une surface d'appui solide. [12]

La tension de sortie Vs de capteur sera proportionnelle à la puissance tell que :

$$
V_S = k.(F + F) = 2k.F
$$

Avec : k constante.

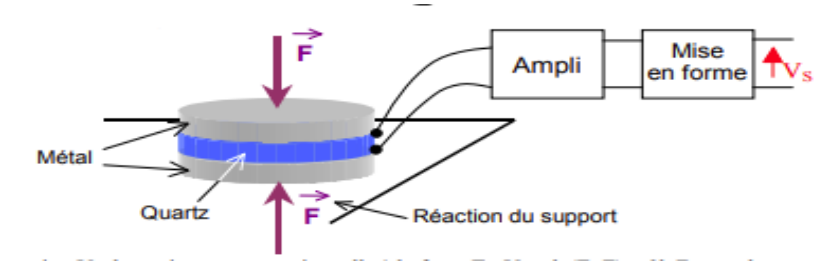

**Figure II-8 :** Principe d'un capteur de force.

#### **II.6.2 Capteur de pressionà effet piézoélectrique [9]**

Lorsqu'un corps (gazeux, liquide ou solide) applique une force F sur un mur d'une surface S, la pression P exercée par ce corps peut être déterminée par la relation suivante:

$$
P=\frac{F}{S}
$$

Avec : les unités 1(pascal)=  $\frac{1(N)}{1(N+1)}$  $1(m^2)$ 

Le capteur de force est inséré dans la paroi d'une enceinte où la pression P est présente. Un côté du capteur est soumis à une force F (pression P) et l'autre côté est soumis à force une  $F_0$  (pression externe  $P_0$ ). [5]

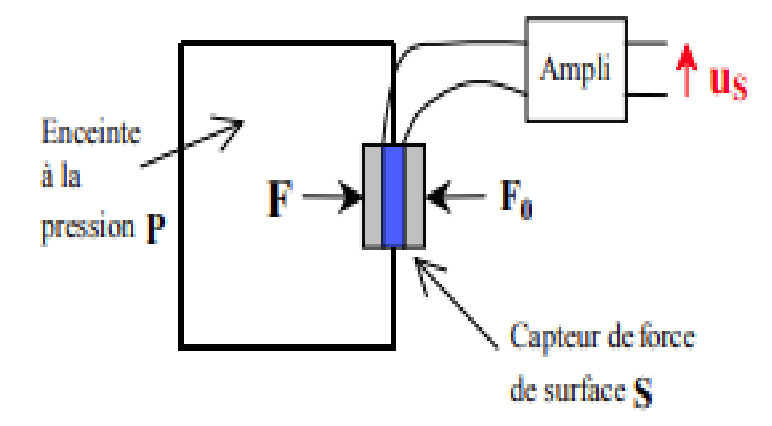

**Figure II-9 :** Principe d'un capteur de pression.

On a :

$$
F = P.S
$$

 $F_0 = P_0.S$ 

 $U_s = k \cdot (F + F_0)$  (Tension dû au capteur de force avec k constante).

Donc :

$$
U_s = k.S(P + P_0) = k'(P + P_0) \Rightarrow U_s = k'(P + P_0).
$$

Il s'agit d'un capteur de pression qui mesure la somme de la pression externe  $P_0$  et la pression P.

#### **II.6.3Capteur d'accélération a effet piézoélectrique** [13]

Dans la plupart des accéléromètres, le principe de fonctionnement est le même: il repose sur la détection de l'inertie d'une masse lorsqu'elle est soumise à une accélération. Le bloc est suspendu à un élément élastique, tandis que d'autres types de capteurs détectent le déplacement par rapport à une structure fixe du dispositif. En présence d'accélération, la masse, équipée de son inertie, se déplace du repos de manière proportionnelle à l'accélération détectée. Le capteur transforme ce déplacement en un signal électrique qui peut être obtenu par des systèmes de mesure modernes.

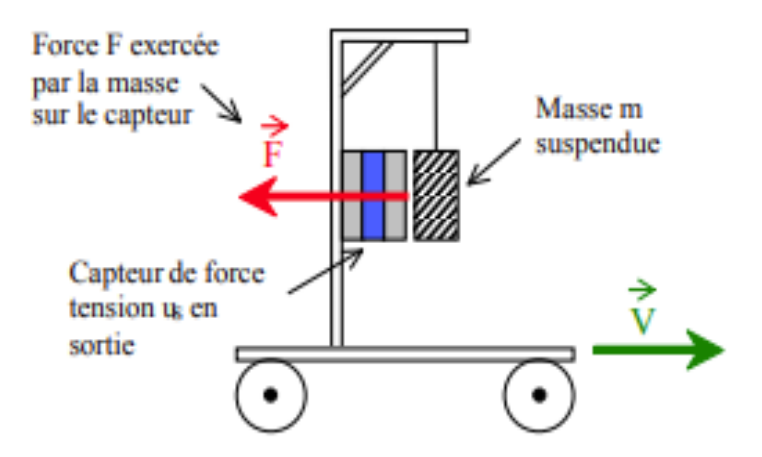

**Figure II-10 :** Principe d'un capteur d'accélération.

#### **II.6.4Capteurs optoélectroniques**

#### **II.6.4.1 Les photorésistances** [15]

Les photorésistances sont des composants électroniques dont la résistance varie en fonction de l'augmentation ou de la diminution de la lumière qui les atteint. Cette résistance peut être supérieure à 1MΩ dans l'obscurité et inférieure à 1 kΩ en pleine lumière. Elles sont en général constituées d'un serpentin de composé conducteur, qui se comporte comme un semi-conducteur, déposé sur une plaque de céramique.

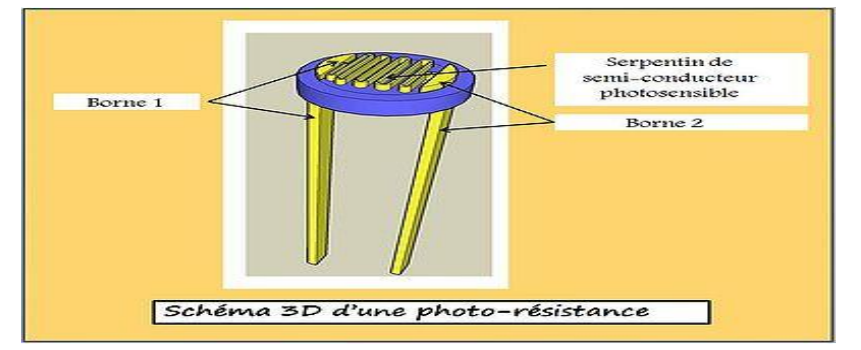

**Figure II-11 :** Brochage d'une photorésistance.

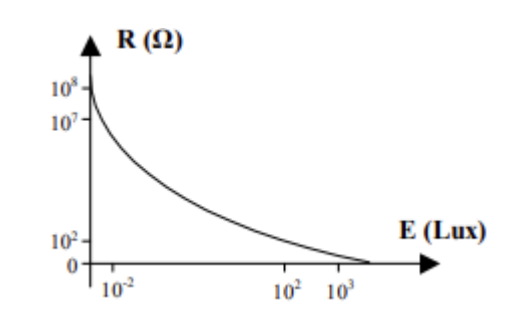

**Figure II-12 :** Caractéristique lumière/tension d'une photorésistance.

La valeur de la résistance optique R diminue rapidement lorsque la lumière ou l'intensité d'éclairage E augmente selon la relation  $R(E) = R_0 E^k$  où k est constant, sa valeur est dépendante au : type de matériau, à la température et au rayonnement spectral nature et

dont la valeur numérique est comprise entre 0,5 et 1.

#### **Avantages**

- $\checkmark$  Bonne sensibilité.
- $\checkmark$  Faible coût et durabilité.

#### **Désavantages**

- $\checkmark$  Temps de réponse élevé.
- $\checkmark$  Bande passante étroite.
- $\checkmark$  Sentir la chaleur.

#### **Utilisation**

 $\checkmark$  Détection des changements obscurité-lumière (éclairage public).

#### **II.6.4.2 Lesphotodiodes** [16]

Une photodiode est un capteur qui convertit le rayonnement électromagnétique en un signal électrique. La photodiode génère un courant électrique pendant le temps où une LED IR émet un signal, si un objet rompt la continuité, à ce moment l'absence de courant est détectée à la sortie de la photodiode par un amplificateur de courant qui contrôle par la suite la séquence de déclenchement.

La Photodiode est très précise mais pas très sensible.

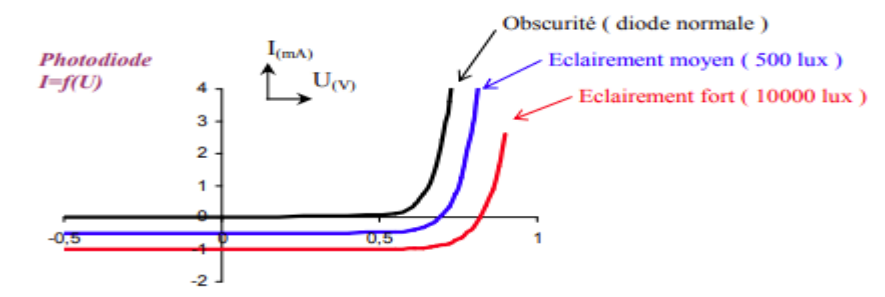

**Figure II-13:**Caractéristique courant/tension d'une photodiode en fonction de l'éclairement.

On remarque que lorsque la diode est allumée, elle peut agir comme un générateur.  $(I = 0 \Rightarrow U \approx 0.7V$  pour 1000lux). Nous avons donc affaire à une cellule solaire (effet photovoltaïque).

#### **Avantages**

- $\checkmark$  Bonne sensibilité.
- $\checkmark$  Temps de réponse faible (bande passante élevée).

#### **Inconvénients**

- $\checkmark$  Coût plus élevé que photorésistance.
- $\checkmark$  Il nécessite un circuit de micro polarisation.

#### **Utilisations**

- Télécommande IR.
- $\checkmark$  Transmission de données par fibre optique.
- $\checkmark$  Détection de passage.

#### **II.6.5Capteurs de position et de déplacement**

#### **II.6.5.1 Capteur résistif ou Potentiométrique [9]**

Pour connaître la position d'un objet, il ne doit être relié que mécaniquement à l'indice C d'un potentiomètre*.* 

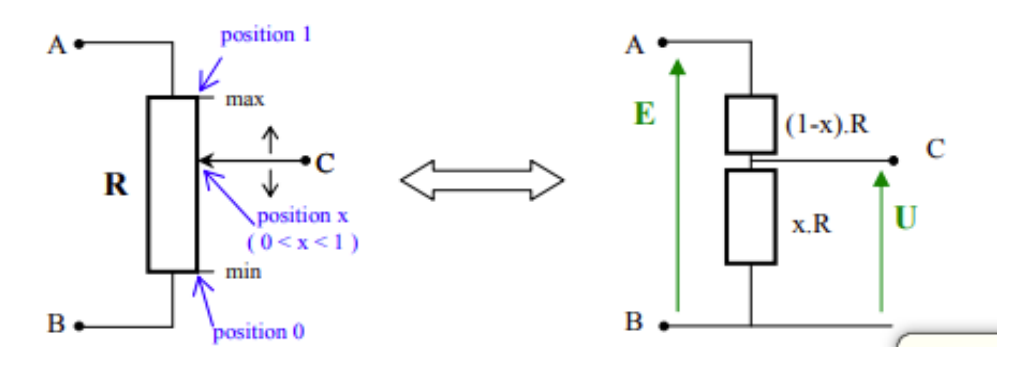

**Figure II-14 :** Principe d'un capteur Potentiométrique.

La tension directe E est appliquée entre les extrémités A et B du potentiomètre, et cela nous donnera la tension U aves l'expression suivante :

$$
U = E\frac{x.R}{R} = x.E
$$

On note que la tension de sortie U est proportionnelle aves la position x.

#### **Avantages**

- $\checkmark$  Simple à utiliser.
- $\checkmark$  Faible coût.

#### **Inconvénient**

Usure mécanique.

#### **Utilisations**

- $\checkmark$  Mesures de déplacement en ligne droite.
- $\checkmark$  Calcules de l'angle de rotation.
- $\checkmark$  Mesure du débit de fluide.

#### **II.6.5.2 Capteur capacitif**

Les capteurs capacitifs sont utilisés pour la reconnaissance de tout type d'objet métallique ou non-métallique. Ils sont même capables de reconnaître de façon fiable des verres transparents ou des fluides.

La conductibilité électrique des matériaux à détecter est déterminante. Plus la constance diélectrique d'un matériau est grande, plus les distances de détection possibles sont élevées et plus la détection est fiable.

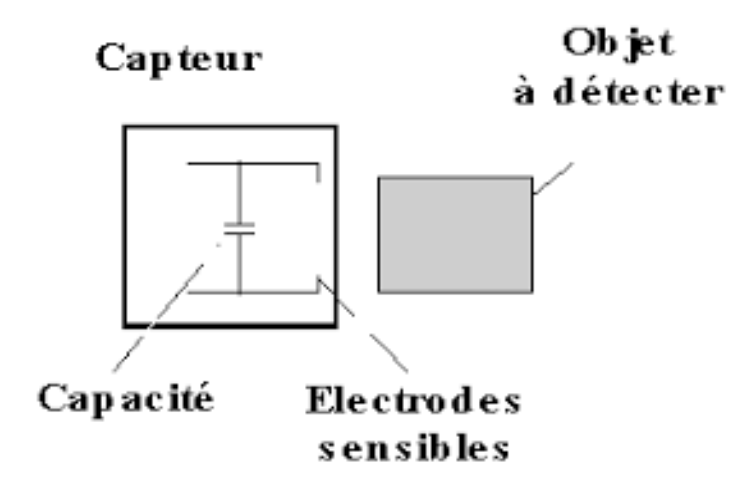

**Figure II-15 :** Symbole d'un capteur capacitif.

#### **II.6.5.3 Capteur de proximité inductive**

Les capteurs inductifs produisent à l'extrémité de leur tête de détection un champ magnétique oscillant, ce champ est généré par une self et une capacité montée en parallèle. Lorsqu'un objet métallique pénètre dans ce champ, il y aura une perturbation de ce dernier puis atténuation du champ oscillant. Cette variation et exploitée par un amplificateur qui délivre un signal de sortie.

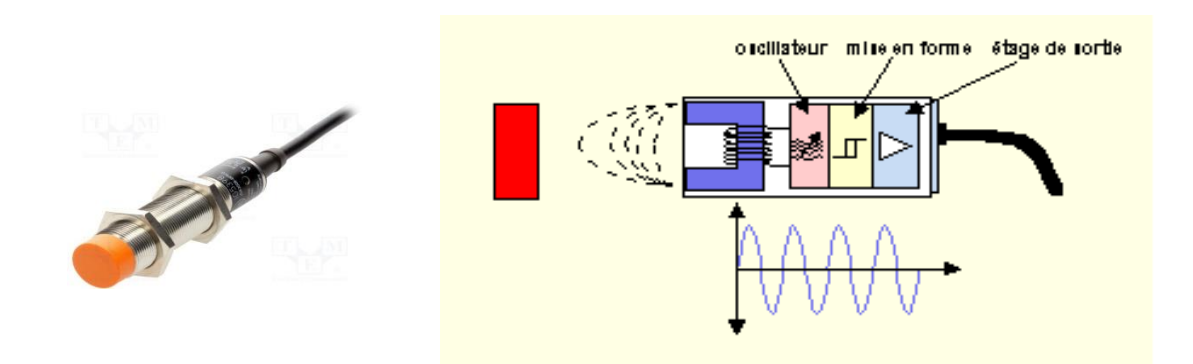

**Figure II-16 :** Image et schéma d'un capteur de proximité inductif.

#### **II.6.6 Capteurs de déformation à jauges d'extensomètre : [9]**

La jauge est constituée d'une piste (conducteur) résistive collée sur un support en résine et le tout est collé sur le corps dont on veut mesurer la déformation.

La résistance d'un conducteur est donnée par :

$$
R=\rho\frac{L}{S}
$$

 $\rho$ : Résistivité en ohm.

L : longueur en m.

S : section en m<sup>2</sup>.

La déformation du conducteur (jauge) modifie la longueur *L* pour que la résistance R soit différente. La relation générale des jauges est :

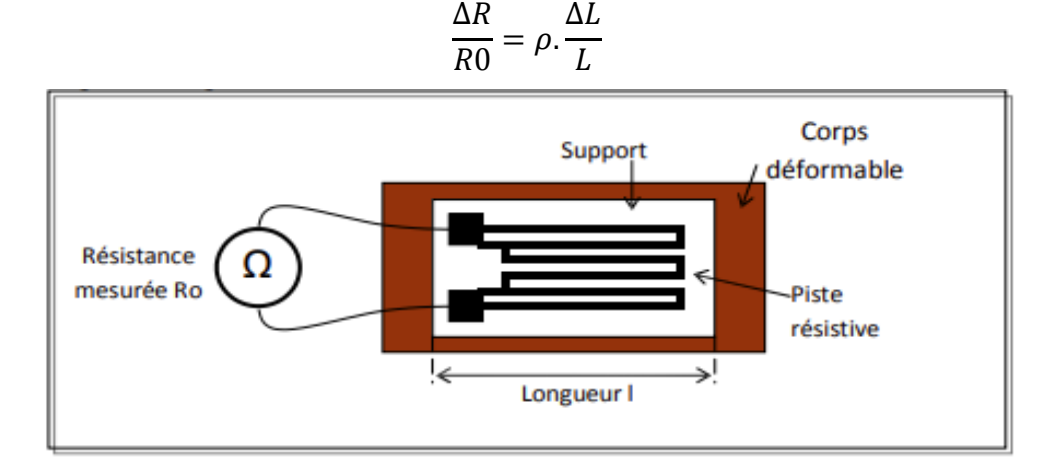

**Figure II-17 :** Jauge d'extensomètre sans déformation.

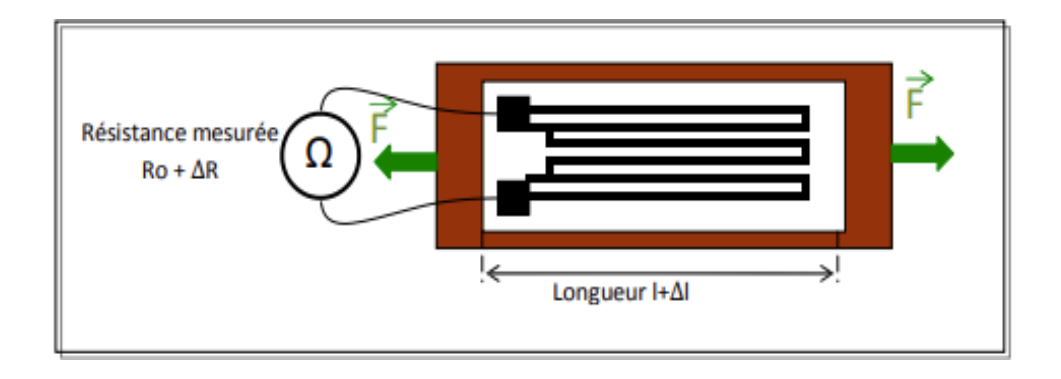

**Figure II-18 :** Jauge d'extensomètre déformée.

D'après la figure précédente où le capteur (jauge d'extensomètre) est placé dans un circuit de conditionnement àpont de Wheatstone et en cas de contraction, la résistance de la jauge changera de valeur et deviendra égale à  $Ro + \Delta R$ . Tandis-quela tension de sortie V de ce pont aura l'expression suivante :

$$
V = E\left[\frac{R_0 + \Delta R}{R_0 + R_0 + \Delta R} - \frac{R}{R + R}\right] = E\left[\frac{\Delta R}{2\Delta R + 4R_0}\right]
$$

Où E représente l'alimentation.

Généralement, la quantité∆R est négligeable devant R0, donc la relation précédente se simplifie et on obtient l'équation quasi-linéaire de V :

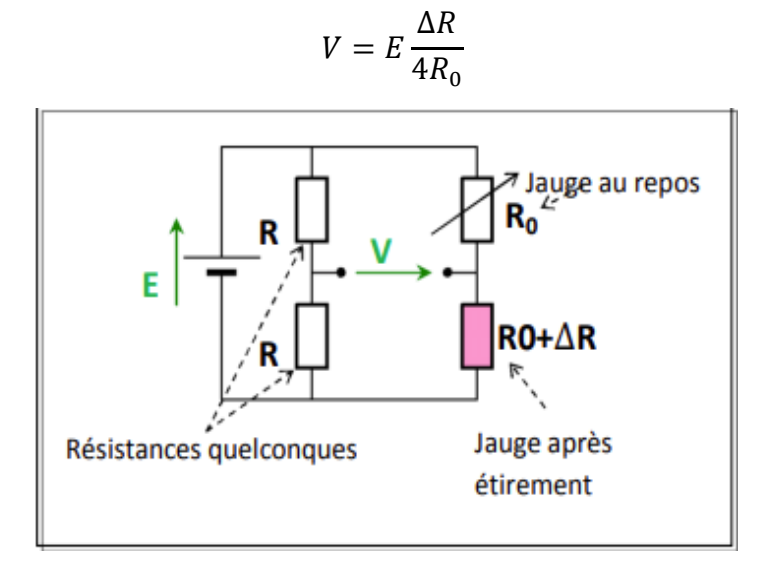

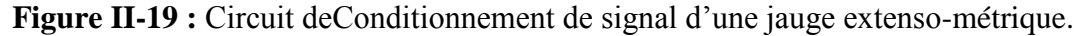

#### **II.6.7Capteursde température**

#### **II.6.7.1 Les Thermocouples**

Lorsque deux fils en métaux différents sont connectés à leurs deux extrémités, un courant continu circule dans la boucle s'il y a une différence de température entre les deux jonctions. Il apparaît ainsi, une différence de potentiel E entre les deux jonctions, résultat du courant I.

Le phénomène inverse est aussi vrai, c'est-à-dire, si on applique une tension, alors il y aura un échauffement ou un refroidissement au point de liaison des deux conducteurs (modules à effet Peltier).

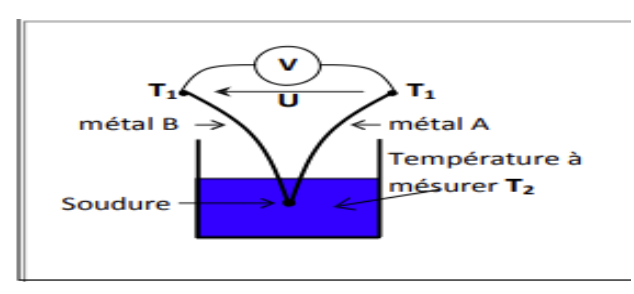

**Figure II-20 :** Principe de fonctionnement d'un thermocouple.

#### **II.6.7.2 Les Thermistances [9]**

Une thermistance est un composant électronique caractérisé par une résistance qui changede valeur à une simple variation de température. La relation entre la résistance et la température est la suivante:

$$
R\theta = R_0(1+\alpha\theta)
$$

Où :

Rθ: la résistance de la thermistance à la température  $\theta$ .

 $R_0$  : la résistance à température T=  $0^{\circ}C$ .

 $\theta$ : Le coefficient de la température.

On distingue deux types de thermistances : CTN et CTP.

Les CTN (Coefficient de Température Négatif, en anglais NTC, *Négative Température Coefficient*) sont des thermistances dont la résistance diminue, de façon relativement uniforme, quand la température augmente.

Les CTP (Coefficient de Température positif, en anglais PTC, *Positive Température Coefficient*) sont des thermistances dont la résistance augmente, de façon relativement uniforme, quand la température augmente.

#### **II .6.8Capteur de proximité**

#### **II.6.8.1Capteurcapacitif** [17]

Le capteur capacitif fonctionne sur la base d'une variation du champ électrique qui normalement doit rester stable. L'objet à détecter, le niveau de remplissage à mesurer ou même la distance à évaluer son transformer en un signal. Ce capteur est composé d'un oscillateur d'un démodulateur et d'une sortie lorsque les électrodes sensibles des capteurs détectent un objet dans leur champ, des oscillations sont induites, ce quientraine le démarrage de l'oscillateur et une modification de la capacité de couplage du condensateur.

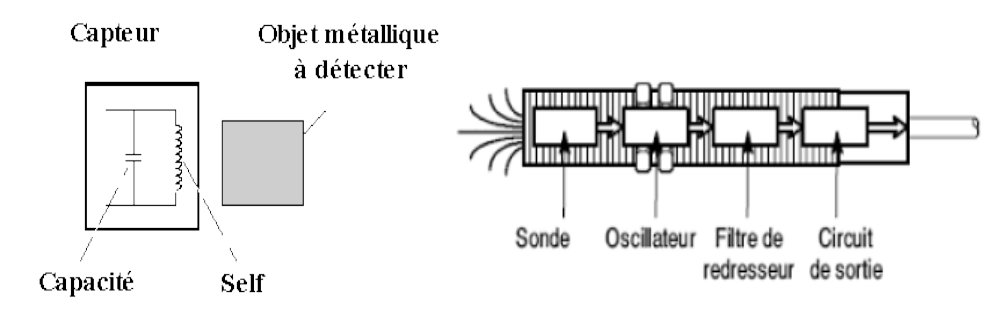

**Figure II-21 :** Symbole d'un capteur capacitif.

#### **Avantages**

- $\checkmark$  Permet de détecter tout type de matièrequi passe à travers les parois métalliques de la capacité.
- $\checkmark$  Ce genre de capteur est insensible aux perturbations et aux impuretés comme la poussière dans l'air par exemple, cela est très avantageux.

#### **Utilisations :**

- $\checkmark$  Contrôle de nivaux de matériaux en vrac et de granulés dans des silos et autre conteneur.
- $\checkmark$  Surveillance du niveau de liquide.
- $\checkmark$  Commutateur de contrôle pour le balayage de rames de papier.

#### **II.6.8 .2Capteurs inductif** [17]

Un capteur inductif est un appareil qui utilise le principe de l'induction électromagnétique pour détecter ou mesurer des objets. L'inducteur développe un champ magnétique lorsque le courant le traverse. Par-ailleurs, le courant circulera dans un circuit contenant une inductance lorsque le champ magnétique le traversera.

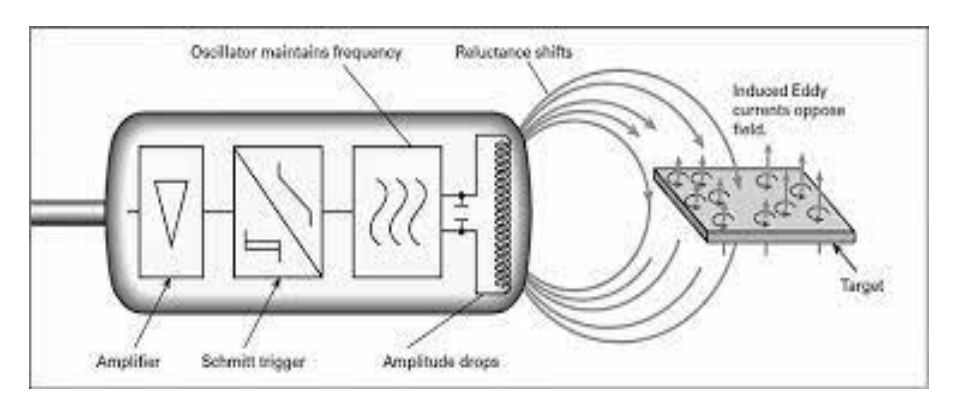

**Figure II-22 :** Symbole et principe d'un capteur inductif.

Un détecteur inductif détecte exclusivement les objets métalliques. Il est essentiellement composé d'un oscillateur dans les bobinages constituent la face sensible.

Les capteurs inductifs produisent à l'extrémité de leur tête de détection un champ magnétique oscillant. Ce champ est généré par une inductance et un condensateur montés en parallèle.

Lorsqu'un corps conducteur ou métallique est placé dans ce champs, des courants Foucault prennent naissance dans la masse du métal ; il y'a perturbation de ce champs qui entraine une réduction de l'amplitude des oscillations au fur et à mesure de l'approche de

l'objet métallique, jusqu'à blocage complet. Cette variation est exploitée par un amplificateur qui délivre un signal de sortie, le capteur commute. [19]

#### **Avantages**

- $\checkmark$  Détecteurs statique, pas de pièce en mouvement.
- $\checkmark$  Produit entièrement encapsulé dans la résine (étanche).
- $\checkmark$  Très bon tenu à l'environnement industriel (atmosphère polluante).

#### **Inconvénients**

- $\checkmark$  Seuls les métaux peuvent être détectés.
- $\checkmark$  L'intervalle de commutation est pratiquement faible.

#### **Utilisations**

- $\checkmark$  Ils se retrouvent dans des applications très variées telles que la détection de position des pièces de machine (cames, butées), le comptage de présence d'objets métalliques.
- $\checkmark$  Le contrôle dimensionnel.
- $\checkmark$  L'étude, sans perturbation, des mouvements de dispositifs à faible inertie.

#### **II.6.8.3Capteur à effet Hall : [18]**

L'effet Hall "classique" a été découvert en 1879 par Edwin Herbert Hall, qui le déclarait ainsi: "un courant électrique traversant un matériau baigné dans un champ magnétique, génère une tension perpendiculaire à ce dernier".

Si un courant I traves un barreau en matériau conducteur ou semi-conducteur, et si un champ magnétique d'induction B est appliqué perpendiculairement au sens de passage du courant, une tension Vh, proportionnelle au champ magnétique et au courant I, apparaitre sur les faces latérales du barreau.

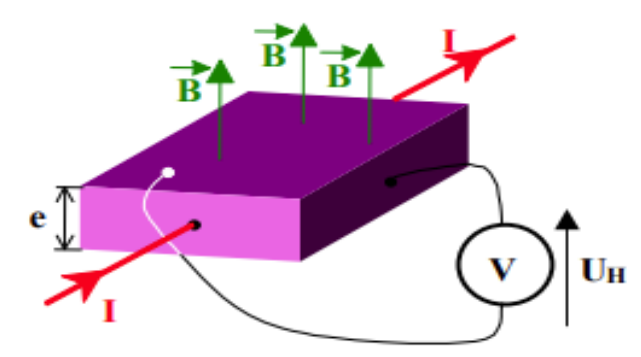

**Figure II-23 :** Schéma de principe d'un effet Hall.

Les électrons sont déviés par le champ magnétique, créant une différence de potentiel appelé tension de hall qui a l'expression suivante :

$$
Vh = \frac{Rh(I.B)}{e}
$$

Les électrons sont déviés par le champ magnétique, créant une différence de potentiel appelé tension de hall qui a l'expression suivante :

$$
Vh = \frac{Rh(I.B)}{e}
$$

Où :

ℎ : Constante de hall.

: Intensité du courant.

: Intensité du champ magnétique.

: Épaisseur du barreau semi-conducteur (silicium).

#### **II.6.8.4Capteur de courant** [19]

Un capteur de courant est à-vrai-dire un capteur qui exploite l'effet Hall pour produire une tension qui est l'image exacte du courant à mesurer ou à visualiser. Ce genre de capteur fournit en sa sortie une tension approximativement proportionnelle au champ magnétique et donc dépendante de l'intensité i appliqué au bobinage d'un circuit magnétique. Il produit ainsi, un champ magnétique responsable de la génération du potentiel de Hall Vs.

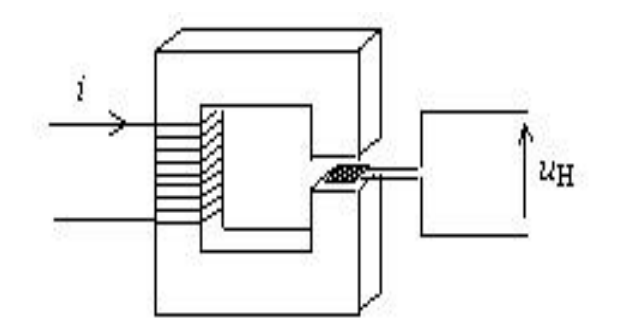

**Figure II-24 :** Montage d'un capteur de courant.

Mais les phénomènes non linéaires et l'hystérésis empêchent d'obtenir une mesure particulièrement précise dans une large gamme d'intensités. Le montage ci-dessus est donc modifié : le dispositif de retour nécessite que le transformateur indiqué dans la figure II-25 fonctionne à zéro appel, c'est-à-dire le courant d'annulation Is est converti en tension à l'aide d'un transformateur à amplificateur opérationnel.

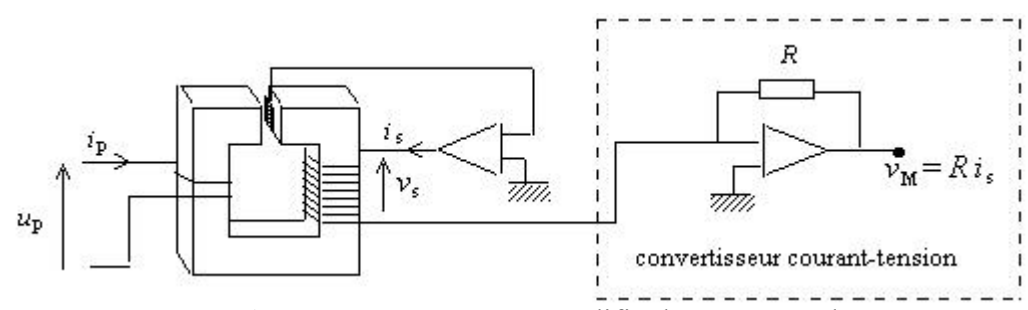

**Figure II-25 :** Montage modifié d'un capteur de courant.

Le rapport de shunt m dépend du nombre de spires de l'enroulement secondaire par rapport au nombre de « voies » du circuit primaire. Souvent ce ratio est égal à 1 000 ou 2 000, voire jusqu'à 10 000 pour les modèles à très haute intensité.

On a:

$$
Is = \frac{1}{m} \cdot Ip
$$

Ce type de capteurs est plus coûteux que le shunt et sa sensibilité aux champs magnétiques extérieurs peut nécessiter quelques précautions, mais il apporte de nombreux avantages.

#### **Utilisations**

En raison de la portée et de la bande passante des deux calibres, les capteurs à effet Hall sont présents dans la plupart des appareils de mesure : ampèremètres, multimètres, wattmètres, analyseurs de réseaux, convertisseurs courant-tension pour oscilloscopes.

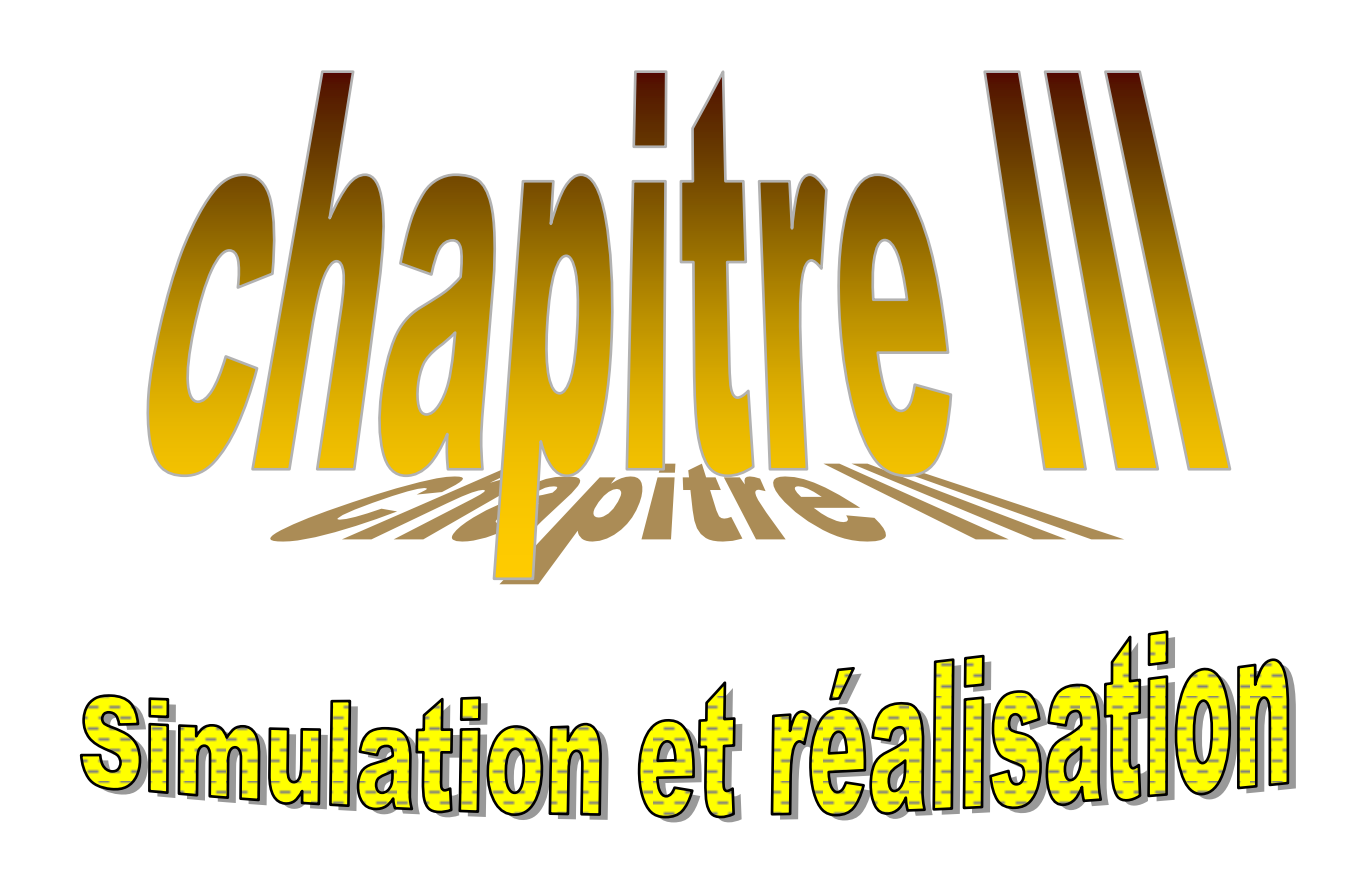

#### **III.1 Introduction**

Notre projet vise à réaliser un circuit électronique qui permet de détecter la proximité ou approche d'unobjet magnétiquetel qu'un aimant qui contient deux pôles ; nord et sud (Voir annexe), fixé sur le montant d'une porte, sous l'influence de l'effet hall.

De nos jours, l'électronique est dans tous nos besoins quotidiens ; voitures, cafetières, téléphones portables, appareils photo et surtout l'informatique. Toutes ces applications contiennent, évidemment, des cartes électroniques.

Une carte électronique est un conjointement de composants simples et/ou circuits intégrés, l'ensemble est mariés et connectés dans une carte pour former un circuit; destiné à usage spécifique pour un domaine particulier.

Cela nous amène à nous poser des questions : Quels sont les moyens et les étapes à suivre dans la conception d'une carte électronique ? Tel-est notre projet.

Ce chapitre est consacré àl'interprétation et la conception d'un détecteur à effet Hall ; son fonctionnement, ses étages principales avec leurs différents signauxen utilisant le logiciel ISIS et les étapes à suivre pour atteindrela forme finale de notre carte à savoir : circuit imprimé à l'aide de logiciel ARES.

#### **III.2 Présentation et simulation du circuit électronique de notre projet**

Le schéma électronique de notre projet est présentédans la figure III-1, le circuit contient plusieurs blocs, à savoir: source d'alimentation, étage d'amplification et comparaissent, bloc de traitement logique et en fin, pour amplifier le courant qui contrôle le relais, on utilise un montage Darlington.

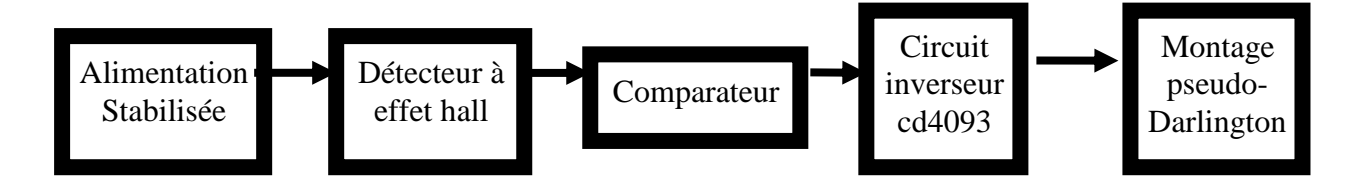

**Figure III-1 :** Schéma synoptique du circuit réalisé.

Chapitre III : Simulation et réalisation

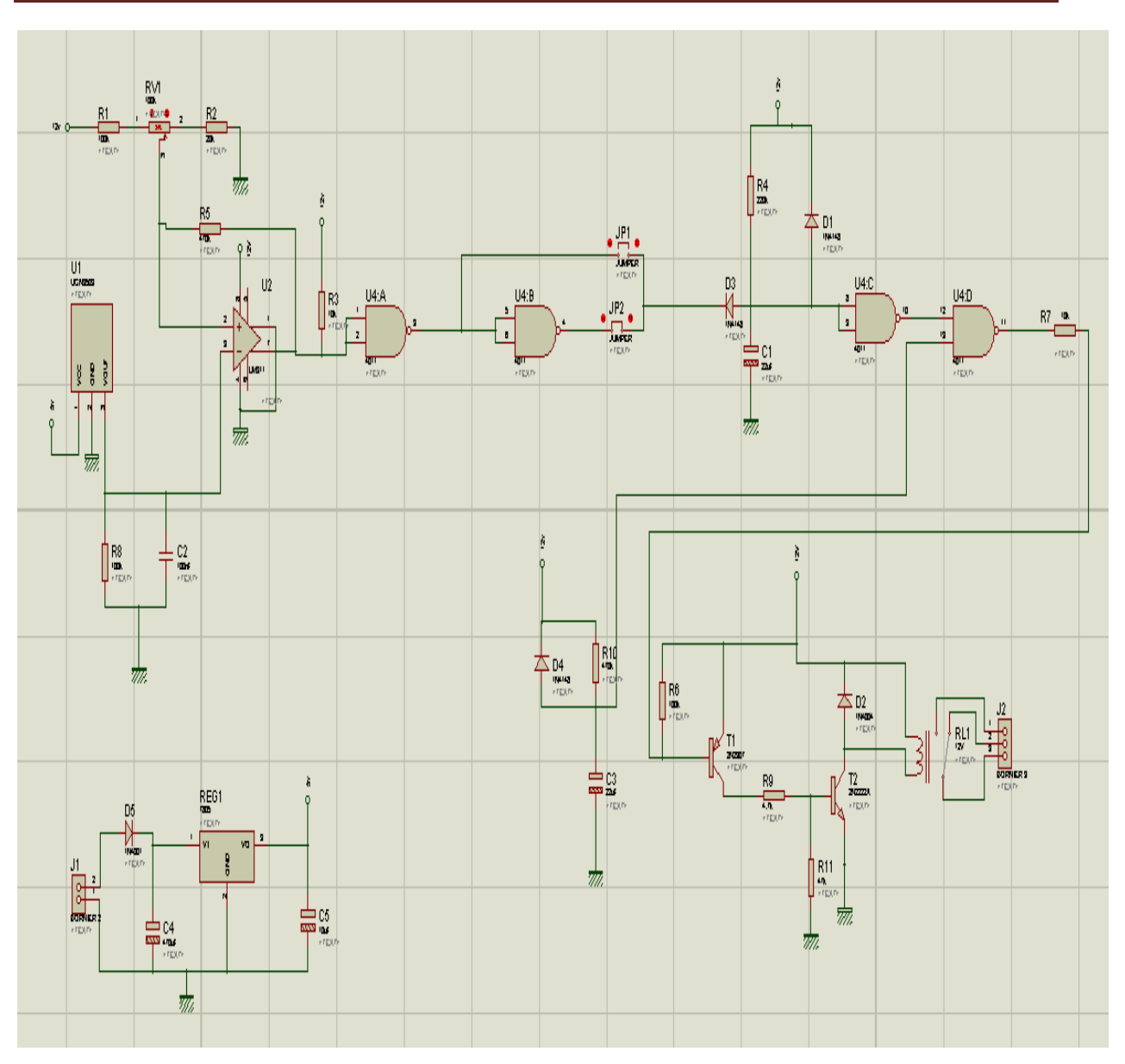

**Figure III-2 :** Schéma globale du détecteur d'approche sous ISIS.

#### **III.2 Les différents blocs de notre circuit à réaliser**

#### **III.2.1 L'alimentation stabilisée**

C'est un circuit électronique qui nous fournis une tension continue de 5V, il est composé de:

- $\checkmark$  Diode D5 permet d'avoir une tension redressée en sortie.
- $\checkmark$  Condensateur C4 et C5, sont utilisés généralement pour filtrer et réduire l'ondulation des signaux, résultants de la diode D5.
- $\checkmark$  Le régulateur LM7805, pour but de stabiliser la tension à une valeur fixe et requise.

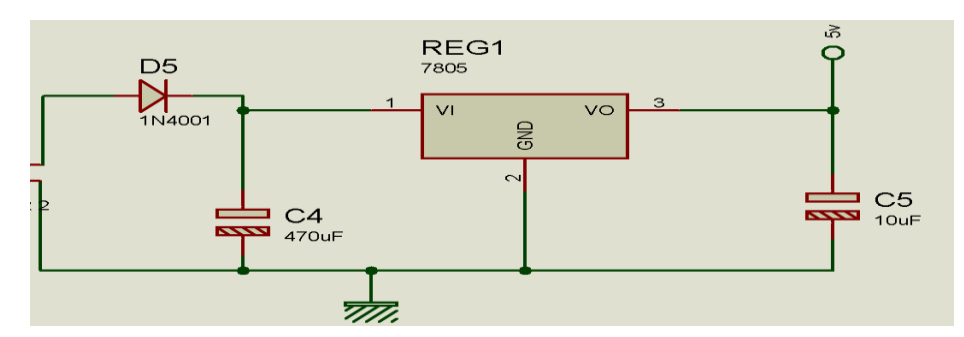

**Figure III-3 :** Schéma électrique du circuit d'alimentation sous ISIS.

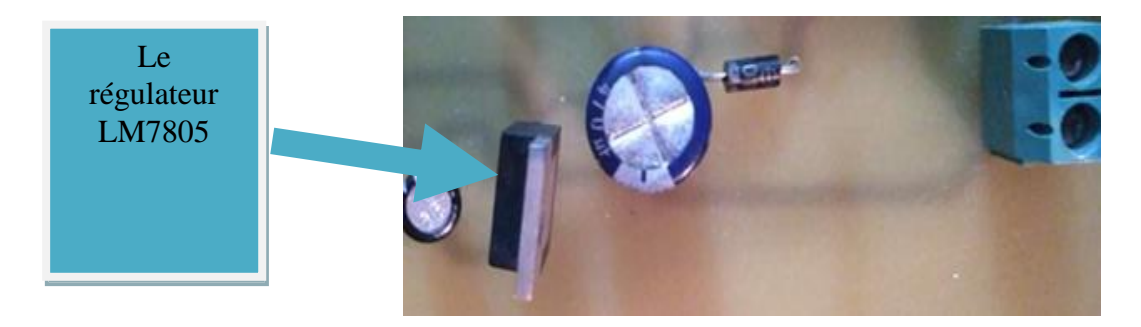

**Image III-1** : Présentation de l'alimentation sous circuit imprimé .

#### **III.2.2 Présentation du circuit détecteur de champ magnétique**

Cet étage contient le capteur à effet Hall UGN3503. Il permet de détecter et suivre, avec précision, les faibles variations de la densité de flux magnétique.

Ce bloc comprend un condenseur  $C_2$  et une résistance R8. Cette dernière représente une résistance de couplage où elle facilite le passage du signal de sortie de capteur à la borne (-) du comparateur U3.Par-ailleurs, le condensateur C2 élimine les parasites, en lissant la tension fournie par le capteur.

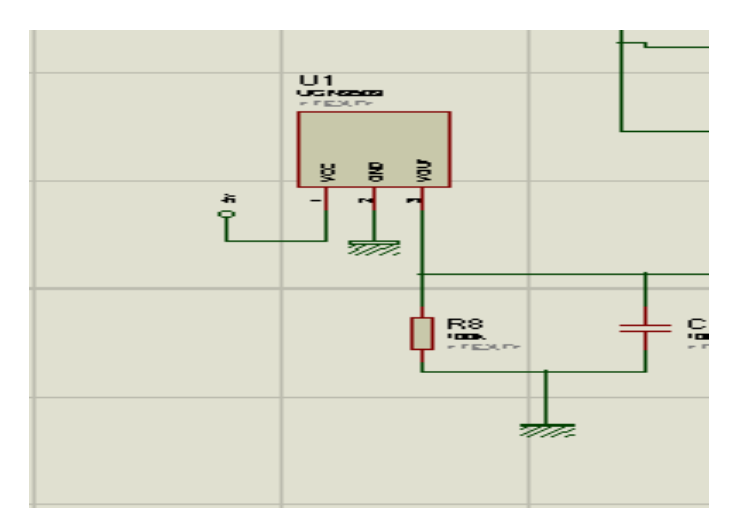

**Figure III-4:**Schéma électrique qui contient le détecteur du champ magnétique sous ISIS.

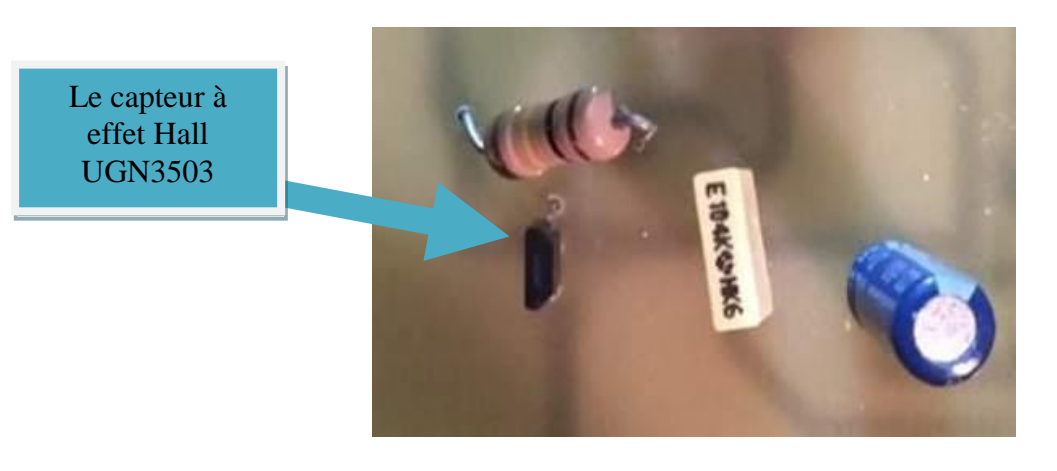

**Image III-2 :** Présentationdu détecteur de champ magnétique sous circuit imprimé. Le fonctionnement de cet étage est comme suit :

Tout d'abord, nous réglons le point de fonctionnement du montage par le potentiomètre RV1, pour obtenir une tension de référence fixe qui est exposée à l'entrée (+) du comparateur. L'autre entrée du comparateur reçoive la tension fournit par le capteur qui sera comparée à la tension fixe. Puisque, notre comparateur est asymétrique, sa sortie sera, soit haute ou 0V .

Avant l'approche de l'aimant au détecteur, c'est-à-dire absence de champ magnétique, la tension de sortie du détecteur est d'environ  $\frac{Vcc}{2}$  où  $Vcc$  est la tension d'alimentation du capteur et qui vaut 5V, à ce moment, la tension de référence est supérieure à celle fournit par le capteur.

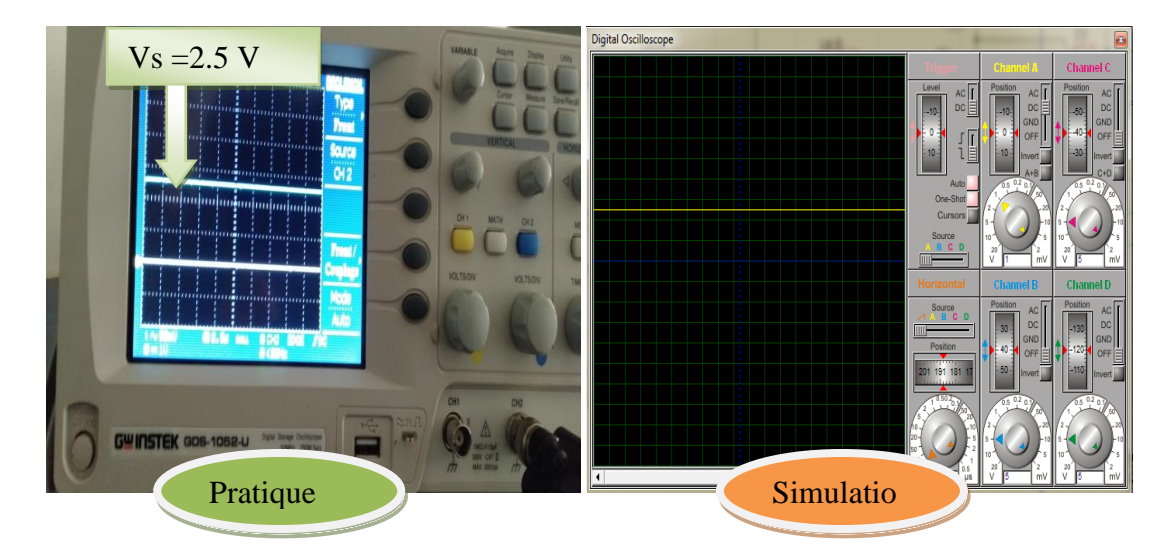

**Figure III-5 :** Présentation du signal fournitpar la capteur UGN en absence de l'aimant.

Cependant, en approchant l'aiment au capteur (UGN 3503), la tension de sortie du capteur augmente à 3,2 volts.

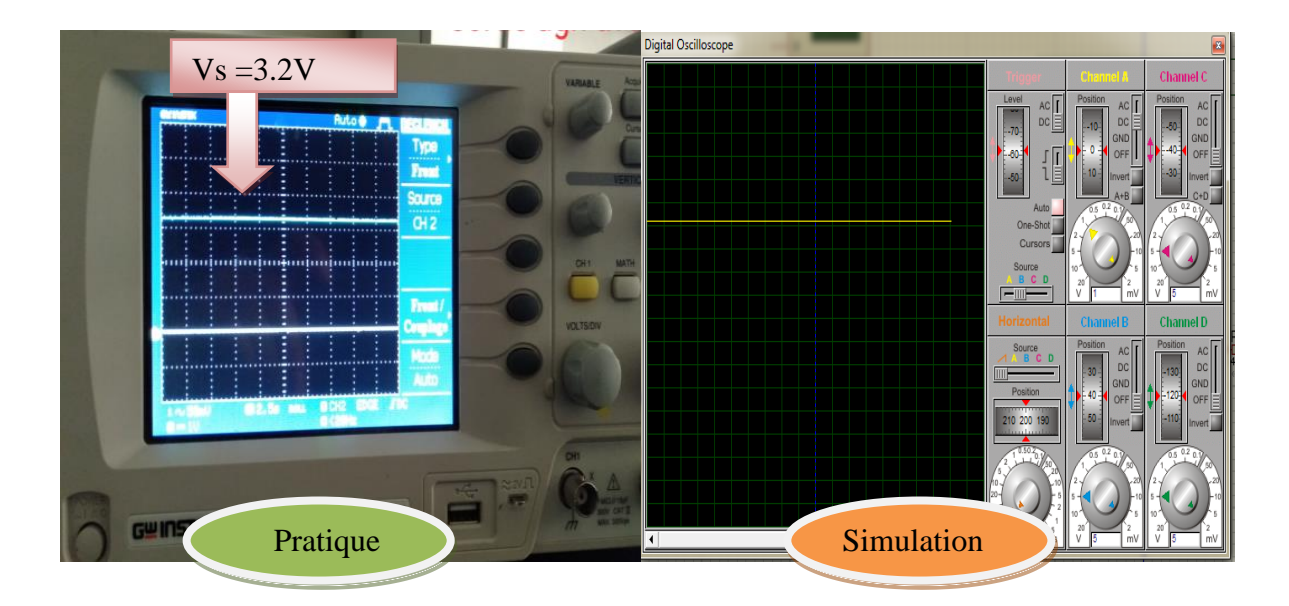

**Figure III-6 :** Présentationdu signal fournit par le capteur UGN auprésence de l'aimant.

#### **III.2.3 Etage de comparaison des signaux**

Ce type de comparateur est très rapide, vu qu'il ne contient pas un condensateur de compensation, trouvé dans les ampli-op ordinaires ; à-vrais-dire notre comparateur est un trigger de schmitt, contenant une entrée sensible en raison de son gain très élevé, provoquant, ainsi, un changement d'état instantané sur sa sortie.

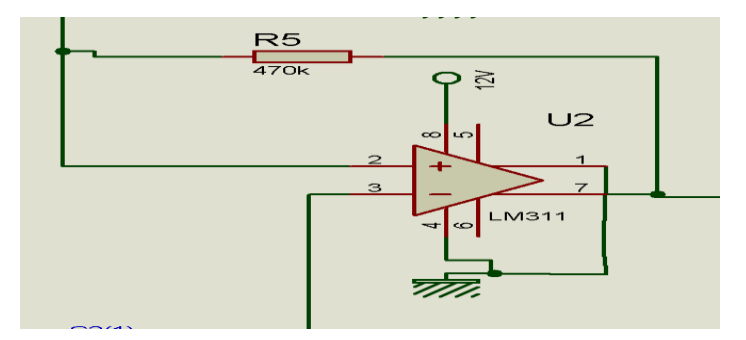

**Figure III-7 :** Schéma électrique du comparateur LM311 sous ISIS.

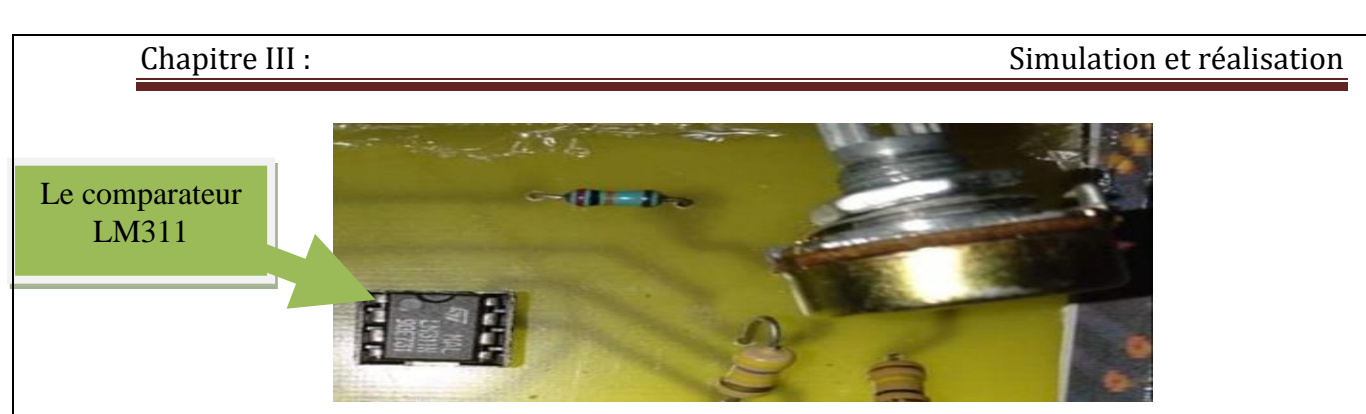

**Image III-3 :** Présentationdu comparateur sous circuit imprimé.

À l'état où la tension de sortie du capteur est inférieure à la tension de référence, la sortie du comparateur fournit à un signal positif.

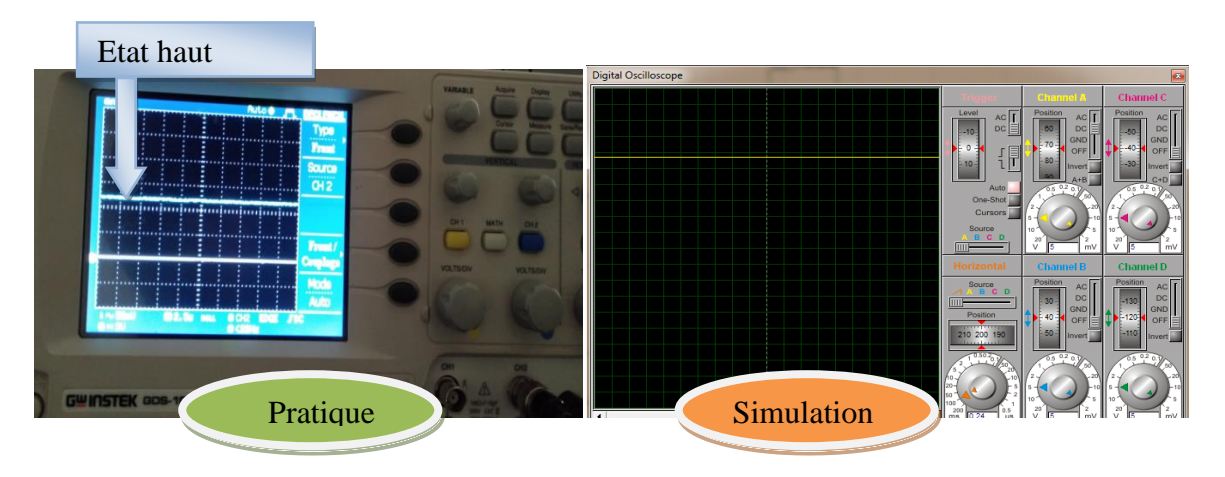

**Figure III-8 :** Signal de sortie ducomparateur en absence de l'aimant.

Par-contre, à la présence du l'aiment, près du capteur, la tension de sortie de ce dernier dépasse la tension de référence, le signal de sortie du comparateur bascule à un état bas, c'est-à-dire une tension de 0V par le bien du potentiomètre.

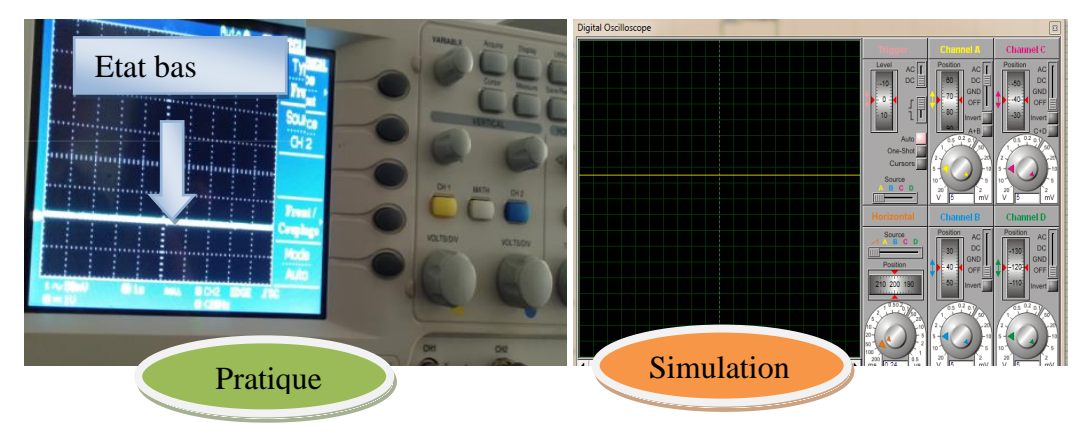

**Figure III-9 :** Signal de sortie de comparateur en présence de l'aimant.

#### **III.2.4 : Présentation du circuit électrique contenant l'inverseur CD4093**

Le CD4093 c'est un circuit intégré de 14 pattes à quatre portes NAND. Il est alimenté sous tension continue de 3V à 18V.

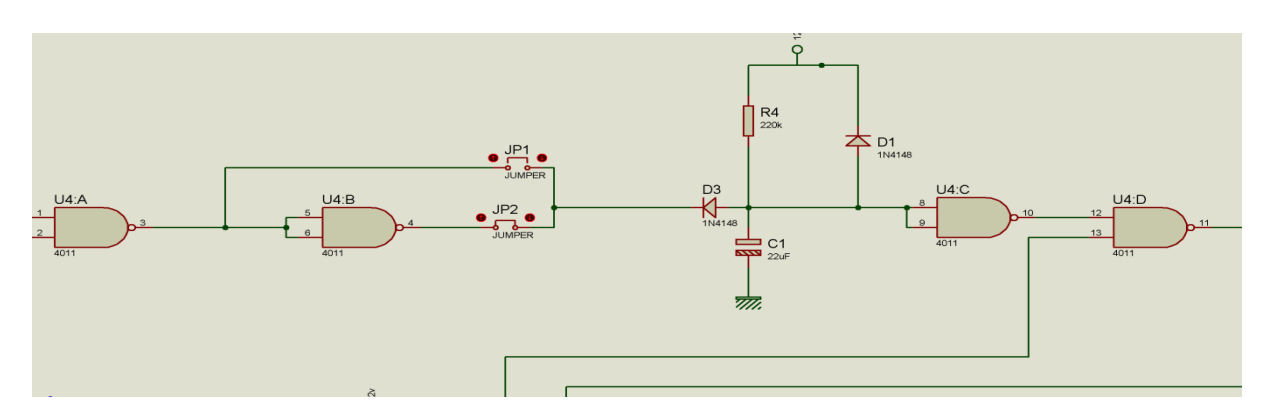

**Figure III-10 :** Schéma électrique contenant le circuit inverseur CD4093 sous ISIS.

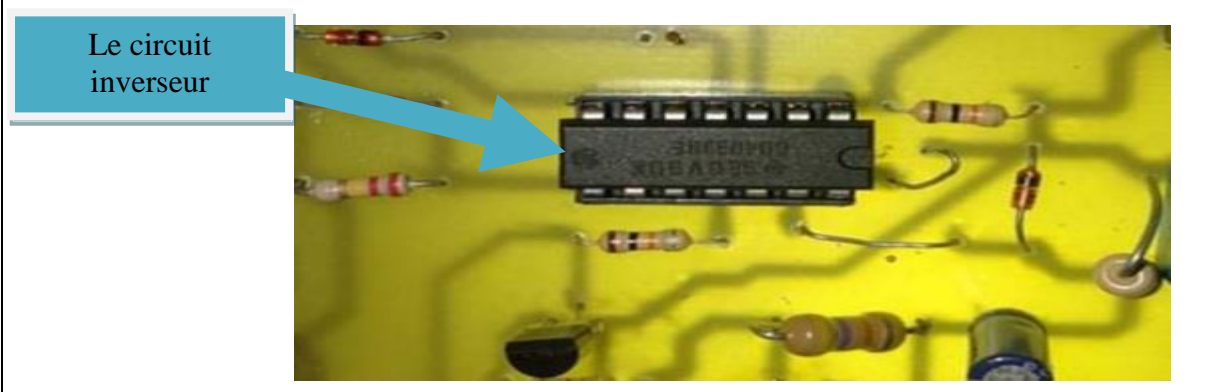

**Image III-4 :** Schéma électrique du circuit inverseur CD4093 sous circuit imprimé.

Le circuit électrique qui contient l'inverseur CD4093, comprend un montage intégrateur (voir figure ci-contre), il nous délivre à sa sortie un signal proportionnel à l'intégrale temporelle de son signal d'entrée ou signal de sortie du LM311.

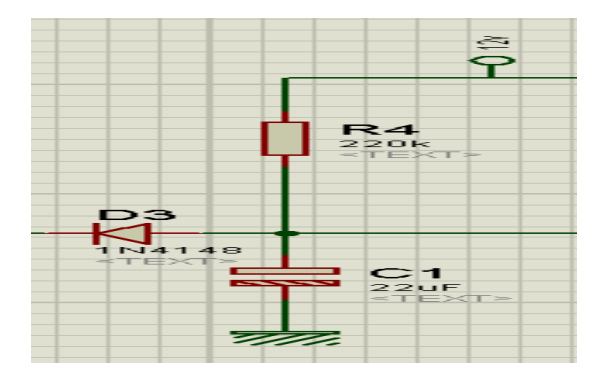

**Figure III-11 :** Schéma électrique du circuit intégrateur.

L'intégrateur est responsable de temps d'ouverture et de fermeture du relais par la charge et décharge du condensateur C1.

L'équation de charge du condensateur est la suivante :

$$
Uch = Ue \times \left(1 - e^{\frac{T_{ch}}{R_4 C_1}}\right)
$$

Où : Tch représente le temps de charge du condensateur qui est vau :

$$
Tch = 0.7 \times R4 \times C1
$$

Concernant le temps de décharge ; il est très faible.

Le changement d'état de sortie du comparateurest mise en forme une seconde fois par les portes U2A et U2Bqui permettent au condensateur C1 de se décharger à travers la diode D3 en court-circuit de JP1.Au aura, aussi, la charge de C1 à travers la résistance R4 si on choisit le second strapJP2.

Le rôle des deux strapsn'est pas limiter, seulement, à la charge/décharge du C1, mais ils sont également utilisés pour choisir la direction du champ magnétique que nous voulons détecter (sud ou nord), par exemple lors de l'utilisation du premier strapsJP1 nous rapprochons le côté nord de l'aimant au capteur, et lors de l'utilisation du second JP2, nous rapprochons au détecteur l'autre direction du l'aiment.

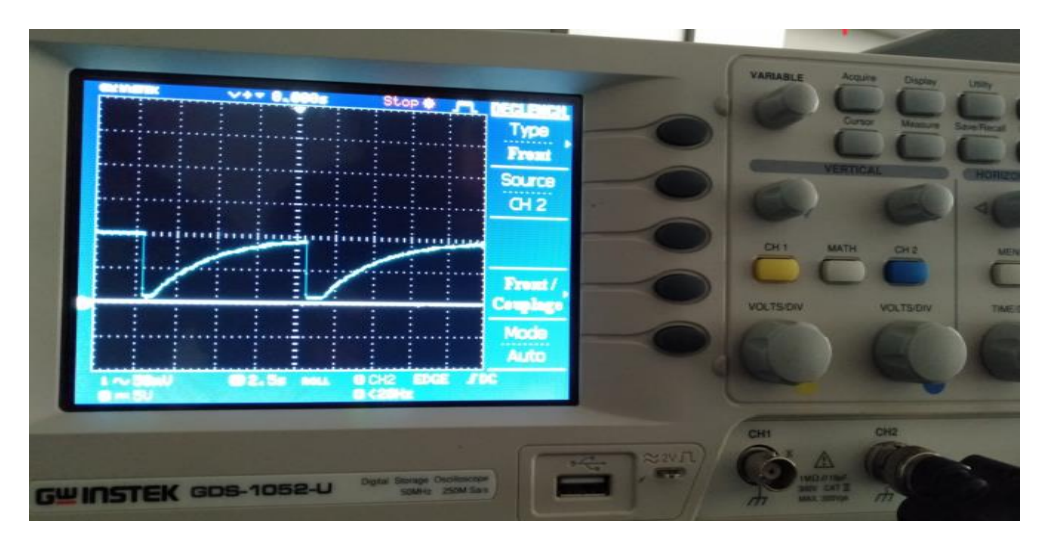

**Image III-5 :** Signal charge /décharge du condensateur C1 en pratique.

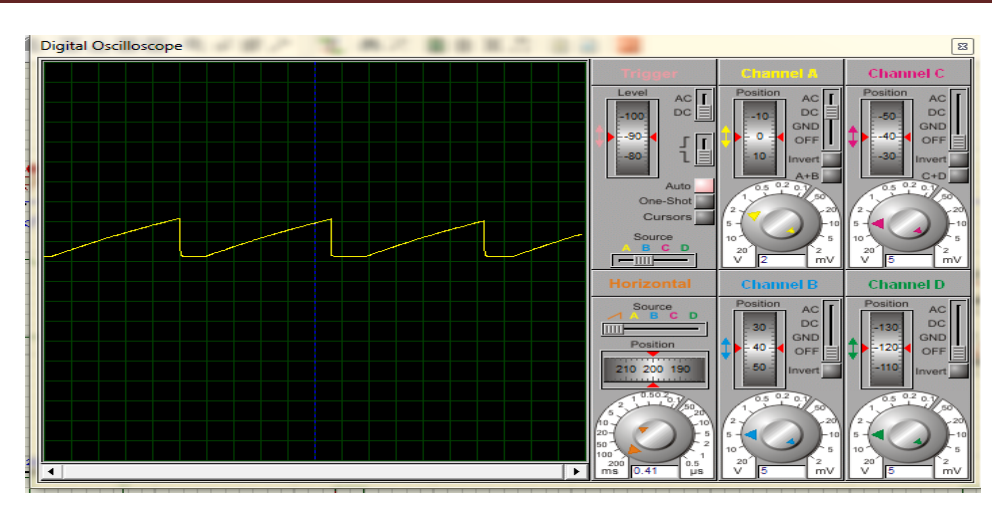

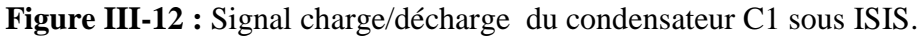

Par la suite, on choisit le strap JP2.Ainsi le condensateur est déchargé et oblige la sortie de U2C de prendre l'état haut avant que le signal soit inversé au niveau de la sortie de U2D.

Le rôle de la diode D1 est de protéger la porte logique U2C en cas de coupure d'alimentation en déchargeant rapidement le condensateur C1.

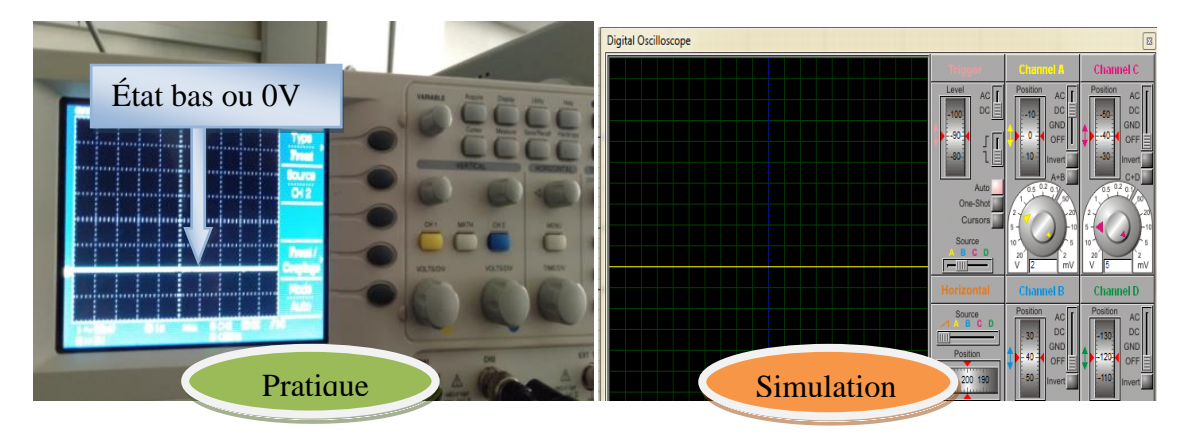

**Figure III-13 :**Signal de sortie de U2<sub>c</sub> en absence de l'aiment- côté sud.

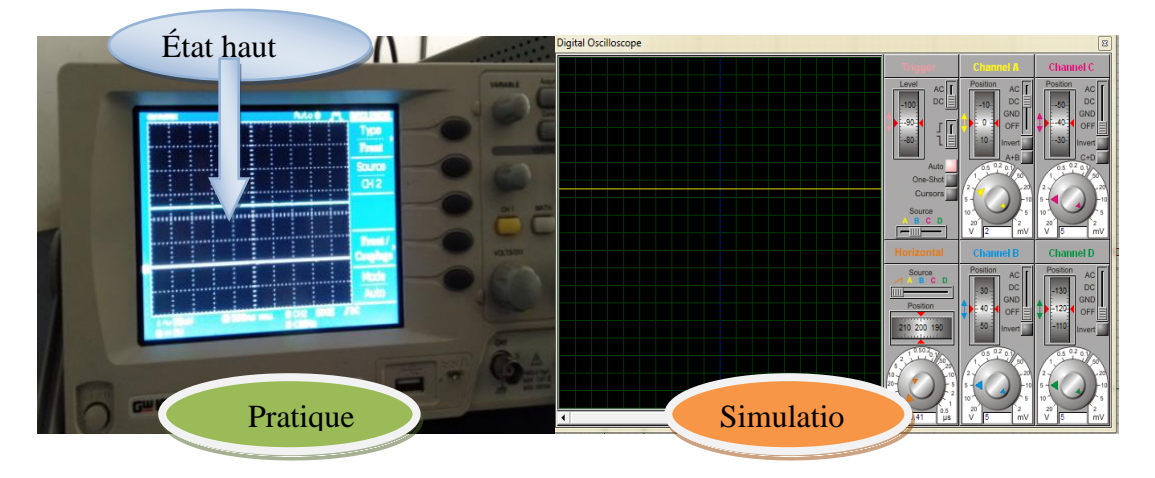

**Figure III-14** : Signal de sortie de U2<sub>C</sub> en présence de l'aimant -côté sud.

Quand le signal de la sortie U2C est à l'état haut, au aura un état bas au niveau de la sortie de U2D (voir figure III.15), cet état permet de piloter le relais au travers l'étage de commande formé par Tl et T2, indiquant ainsi la présence du champ magnétique.

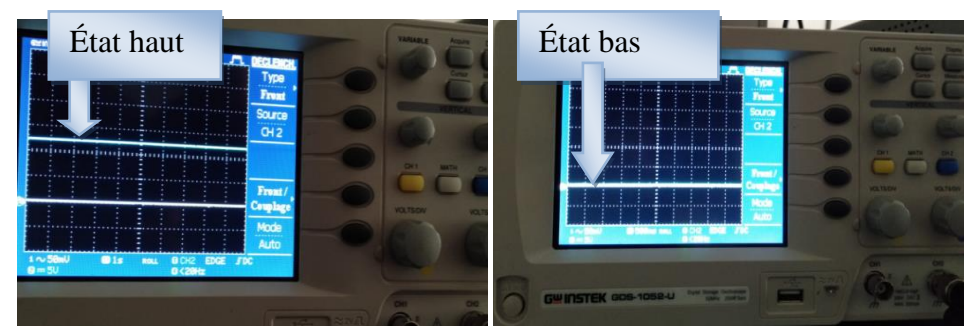

**Image III-6 :**Présentation (en oscilloscope) des deux signaux de sorties U2C (à-gauche) et deU2D ( à-droite).

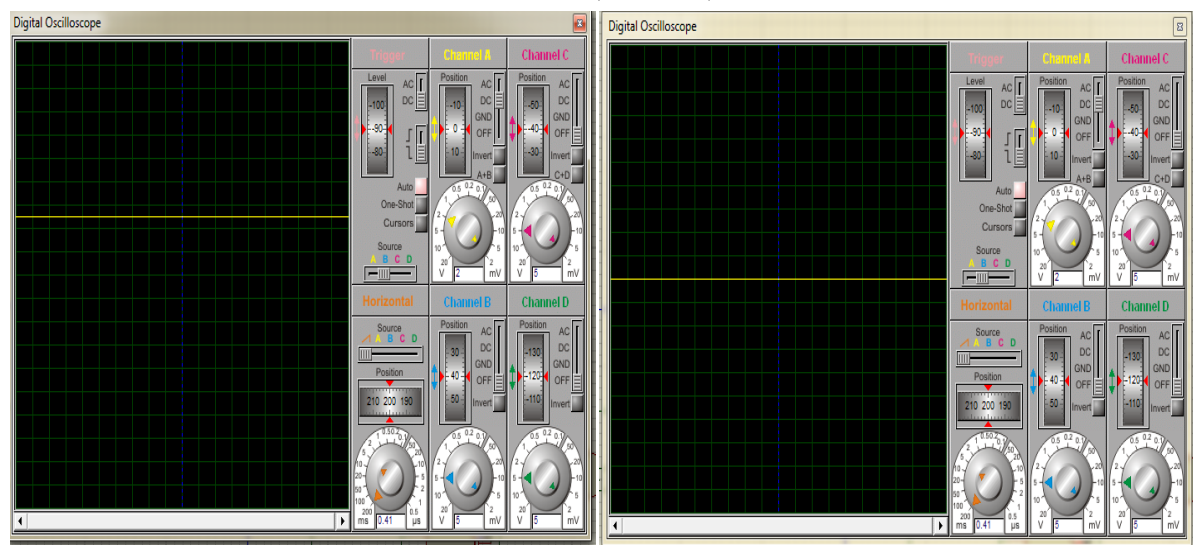

**Figure III-15 :** Présentation des deux signaux de sorties U2C (à-gauche) et deU2D (à-droite) sous ISIS.

#### **III.2.5 Montage pseudo – Darlington**

Plusieurs amplificateurs sont un gain élevé, une impédance d'entrée élevée et une impédance de sortie faible. Cependant, l'étape d'amplification n'atteindra pas nos objectifs dans plusieurs cas. Nous devrions, ainsi, relier plusieurs étages successifs de transistors pour arriver à notre besoin, cet assemblage est inventé par Sidney Darlington.

Ce montage se compose de deux transistors de type NPN ou PNP où le collecteur du premier transistor soit connecté à la base du deuxième transistor, en opposant les états des deux transistors, c'est-à-dire, le blocage du premier transistor conduit à la saturation du second, et vice versa.

Mais, nous avons un cas particulier, dans notre circuit, connu sous le nom: pseudo-

Darlington (paire de Sziklai) ou montage à transistor de puissance. Il est formé de deux transistors de type différents, en connectant un transistor PNP de faible puissance à un transistor de puissance NPN.

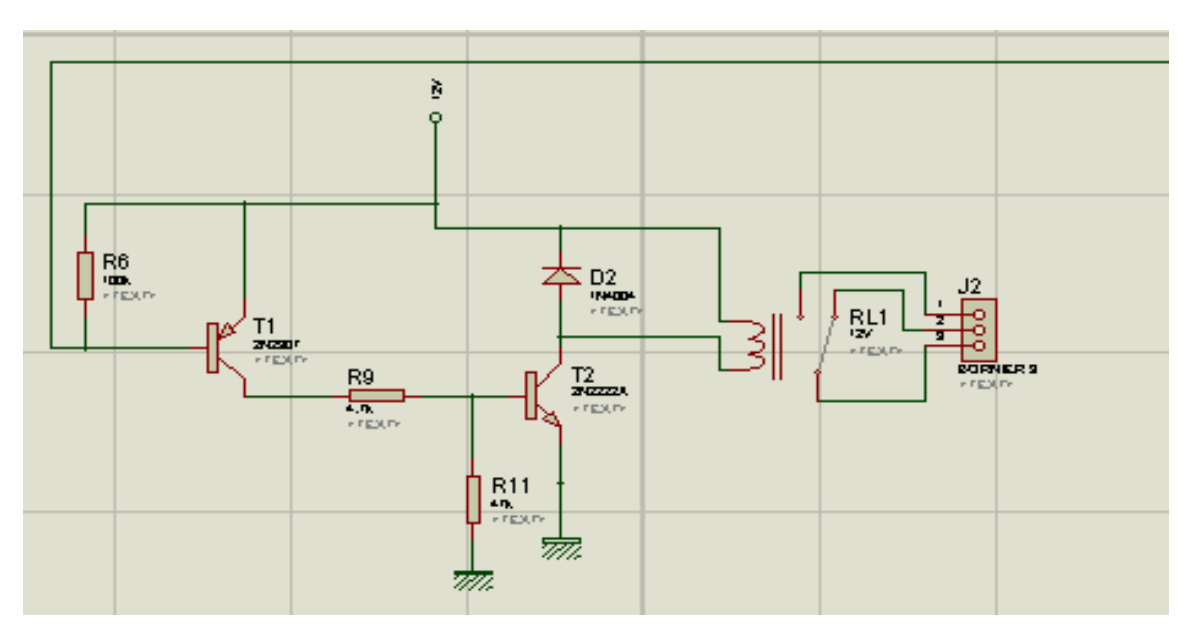

**Figure III-16** : Schéma électrique de l'étagede commande (sous ISIS).

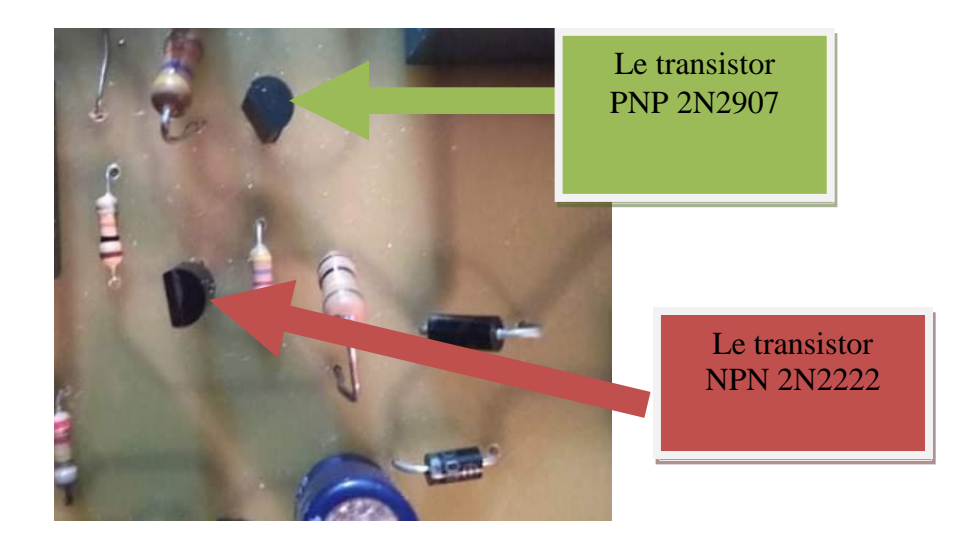

**Image III-7 :** Bloc du circuit de commande (sous circuit imprimé).

L'étage de commande, composé des deux Transistors, permet au réseau R10/C3 d'exclure la commande du relais à la mise sous tension du montage via U2D car le réseau motionné possède une constante de temps deux fois supérieure à celle de la cellule R4/C1, et cela, non seulement, pour couvrir le temps de chargede C1, à la mise sous tension, mais aussi, pour que le relais ne soit pas piloté pendant ce laps de temps.

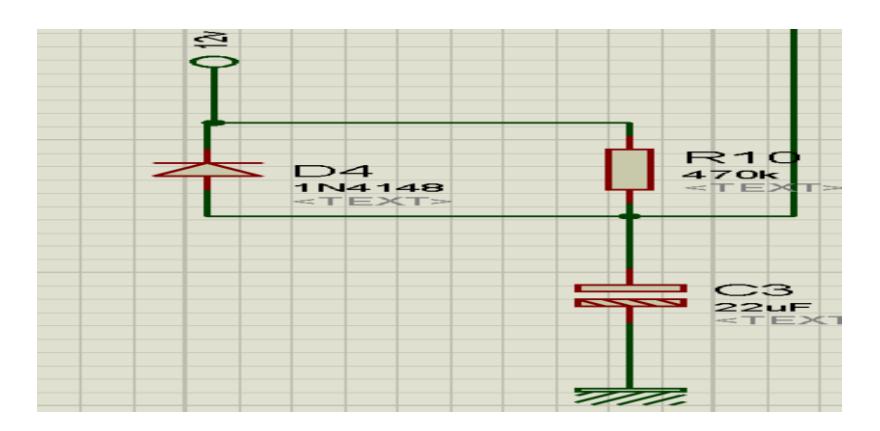

**Figure III-17 :** le réseau R10/C3.

Nous verrons par la suite la commutation des transistors entre eux (voir les figures (III.18 et III.19)).

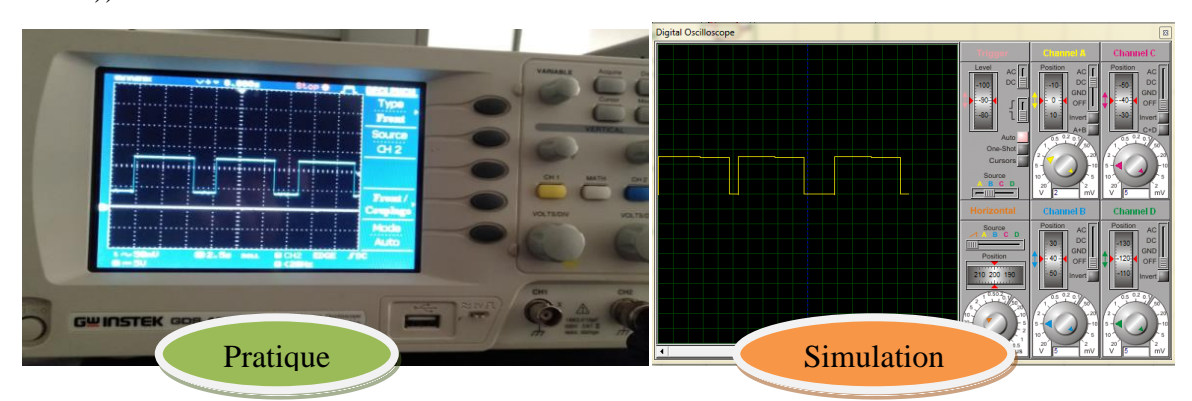

**Figure III-18 :** Signaldu transistor T1 (2N2907**)** dans son état de saturation et blocage.

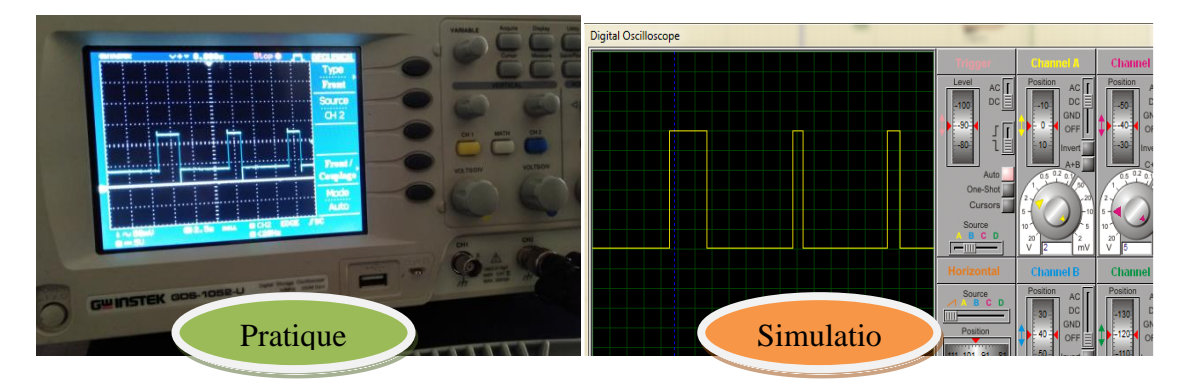

**Figure III-19** : Signal du transistor T2 (2N2222**)** dans son état de saturation et blocage.

En fin, pour optimiser notre circuit, nous avons ajouté un interrupteur ON/OFF, une LED verte et une autre rouge pour indiquer la présence ou l'absence du champ magnétique. Egalement, nous avons ajouté un Switch pour sélectionner le strap que nous souhaitons utiliser.

#### **III.3 Réalisation simulée et pratique du circuit imprimé de notre carte électronique**

Après avoir vérifié le bon fonctionnement de notre circuit sous plaque d'essai, nous avons opté à réaliser son circuit imprimé sous logiciel ARES-proteus, pour obtenir un typon mono-face de dimension réduite, qui supporte tous les composants utilisées.

#### **III.3.1 Etape transite entre Protéus et Ares (naissance de typon)**

Le dessine, sous Ares, des pistes de notre plaque électronique est montré dans la figure suivante, où on observe clairement le chemin emprunté par les pistes en présence des composants.

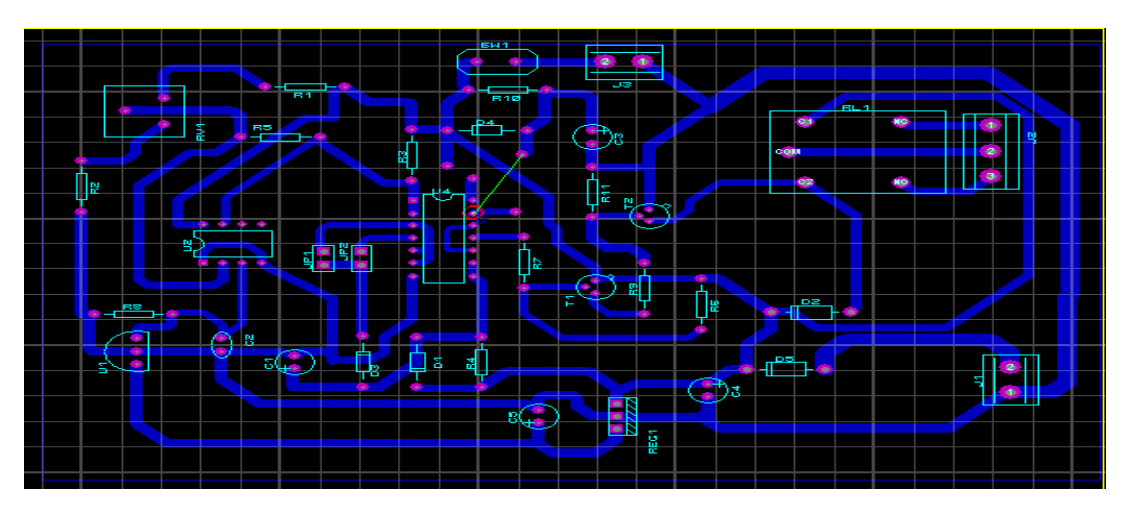

**Figure III-20 :** Schéma du circuit détecteur d'approche sous ares.

L'imprimer de typon illustre le dessin du circuit imprimé (chemins et plateformes) réalisé sur papier transparent (étape suivante). Ainsi, le typon est produit après le routage exécuté précédemment.

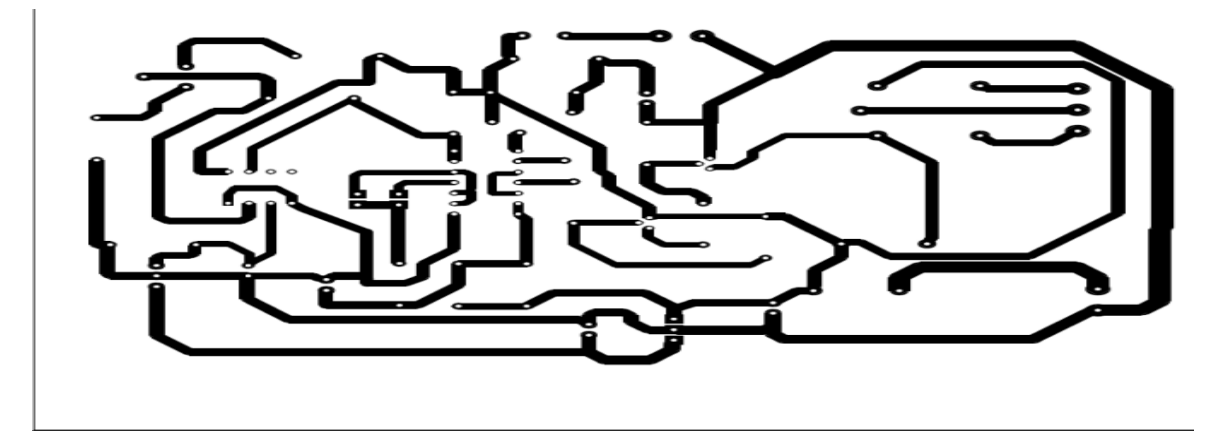

**Figure III-21 :** Schéma du typon de notre détecteur.

#### **III.3.2 Etape de réalisation pratique du circuit imprimé**

Pour notre circuit imprimé, on a utilisé une plaque de dimension  $(10\times15)$  cm<sup>2</sup>.

Après la gravure de circuit imprimé, les pastilles sont percées avec un foret de 0,8 mm de diamètre, pour la plupart des composants. En ce qui concerne le régulateur (REG1) et les diodes (D2, D5), on a percé avec un foret de 1 mm. Enfin, pour le relais, on a utilisé un foret de 1,3 mm.

Après le perçage des pastilles cuivrées, en respectant le plan d'insertion pour la soudure des composants, on a commencé de soudé les résistances et poursuivre le travail dans cet ordre :les diodes, le régulateur, le potentiomètre , les condensateurs et enfin, l'implantation des deux straps qui sont nécessaires au bon fonctionnement du montage.

Dès qu'on a terminél'insertion, un contrôle est nécessaire avant la première utilisation, en vérifiant l'état de soudure des pistes cuivrées, ainsi la valeur et le sens des composants.

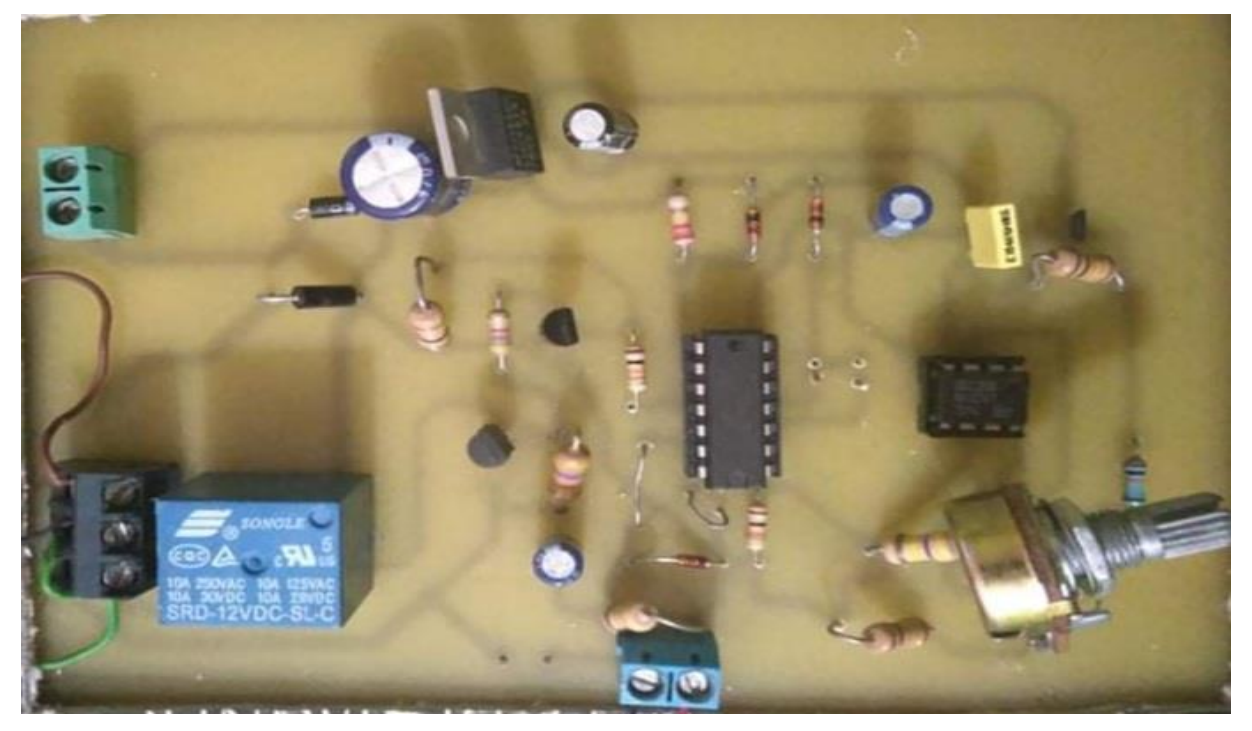

**Image III-8 :** Photo de la face avant de circuit imprimé après insertion.

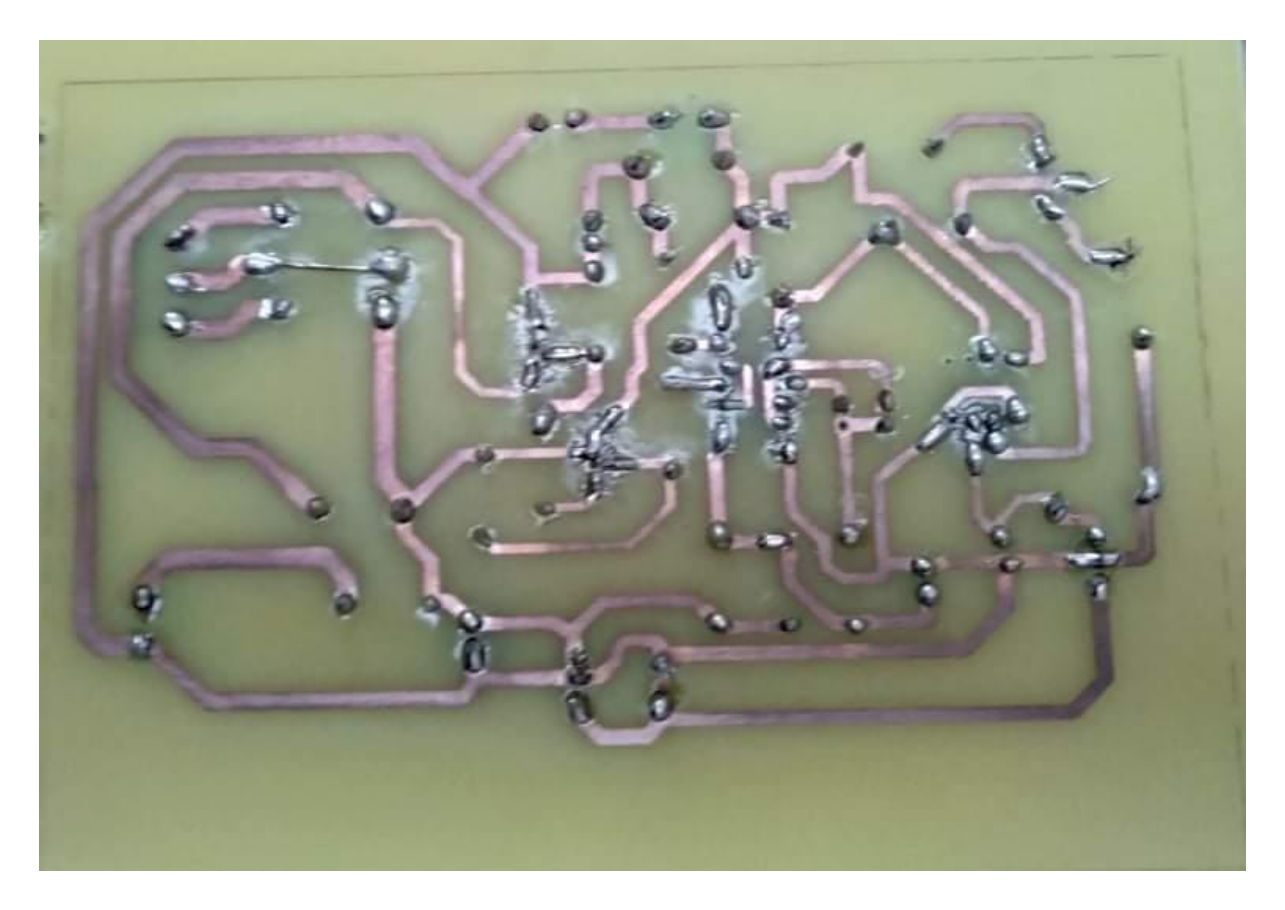

**Image III-9 :** Présentation de la face arrière de circuit imprimé après insertion.

#### **III.4 Conclusion**

La simulation, la conception et la réalisation pratique ont était présentes dans ce chapitre où les logiciels ISIS et ARES nous ont facilités le chemin pour arriver à une réalisation finale de notre capteur à effet Hall. Ce dernier détecte et mesure la présence de champs magnétiques en exploitant l'*effet Hall*. La sortie du capteur UGN3503 présente une tension qui varie linéairement en présence du champ magnétique, cette tension est exploitée par une chaine d'acquisition, qui comporte plusieurs blocs et supposée être une commande d'un relais pour actionner une sirène.

En revanche si le dispositif peut à la rigueur servir d'antivol pour bicyclette, il ne serait aucun cas utilisé pour une automobile qui présente une masse trop importante.

#### **III-5Nomenclature**

#### **Résistances 1/4 W / 5%**

R1, R2, R6:  $100k\Omega$  (Marron, Noir, Jaune) R3, R7, R8: 10 kΩ (Marron, Noir, Orange) R4:  $220 \text{ k}\Omega$  (Rouge, Rouge, Jaune). R5, R10 : 470 kΩ (Jaune, Violet, Jaune)  $R9: 4.7 k\Omega$  (Jaune, Violet, Rouge) R11 : 47 k $\Omega$  (Jaune, Violet, O range)

#### **Condensateurs**

C1, C3 : 22  $\mu$ F/25 V C2 : 100 nF C4 : 470 µF/25 V C5 : 10 µF/25 V

#### **Semi-conducteurs**

T1 : 2N2907A T2 : 2N2222A U1 : UGN3503 (capteur à effet HALL à sortie linéaire) U2 : CD4093B ou HEF4093B U3 : LM311 D1, D3, D4 : 1N4148 D2 : 1 N4004 D5 : 1 N4001 REGI : Régulateur 78L05 (5V) en boîtier TO92

#### **Divers**

Aj1 : Ajustable (Potentiomètre) 100 kΩ. CN1, CN2: Bornier de connexions à vis, 2 plots, au pas de 5,08 mm, à souder sur circuit imprimé, profil bas. JP1, JP2 : Jumper au pas de 2,54 mm.

BL1 : Relais FBR611 ou équivalent (bobine 12 V .1 contact repos/travail).

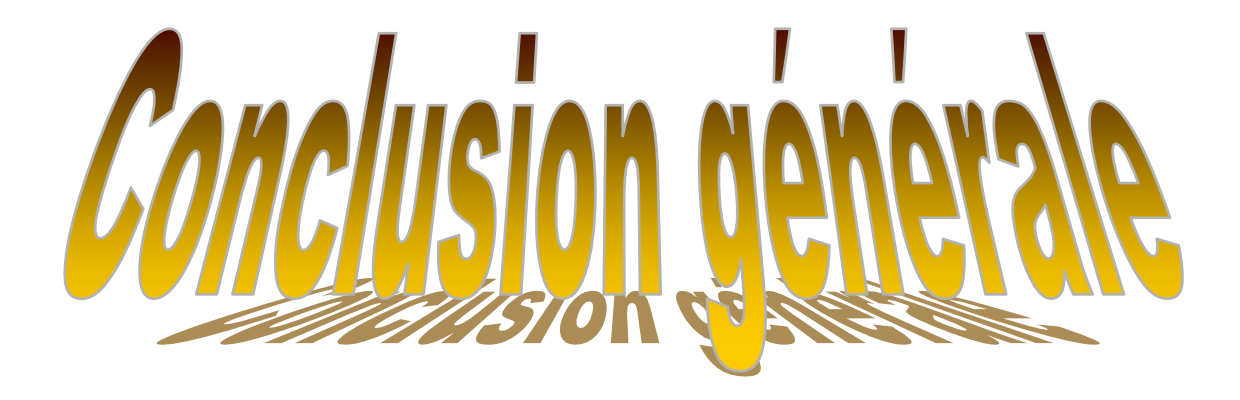

#### **Conclusion générale**

Le but de nôtre projet de fin d'études était de concevoir et réaliser un détecteur de champ magnétique à effet hall en mettant en œuvre nos connaissances acquises dans notre formation. L'utilisation de logiciel Proteus nous a beaucoup aider pour simuler notre carte électronique, contenant les différents composants et circuits intégrés, simples et complexes. Pour faire face à ce travail, nous avons choisi un capteur à effet Hall d'une bonne précision, une linéarité remarquable et une large plage de fonctionnement. Ensuite, nous avons réalisé les différentes parties de la chaîne de mesure constituant notre plaque électronique :

- Alimentation Stabilisée de tension 5V.
- $\checkmark$  Etage de détection des champs magnétiques.
- $\checkmark$  Bloc de comparaison.
- $\checkmark$  Circuit inverseur CD4093.
- $\checkmark$  Circuit de commande.
- $\checkmark$  Circuit d'amplificateur de gain.

Après la simulation des différents blocs de notre détecteur à effet Hall sous Protéus et voir son bon fonctionnement, une réalisation de notre circuit électrique sous plaque d'essai était nécessaire, non seulement, pour concrétiser notre projet mais aussi, pour confirmer les résultats des différents signaux trouvés, en comparant à celles de la simulation.

En fin, l'étape cruciale de notre travail était de réaliser notre plaque sous circuit imprimé en finalisant notre projet par une réalisation pratique.

Ainsi, notre capteur est utilisé comme détecteur de position où il est souvent conjointé avec un aimant externe pour commander un certain nombre d'actionneur : contacts d'un relais qui actionne une sirène ou tout autre témoin lumineux.

Ces détecteurs sont, aussi, présents dans plusieurs dispositifs, tels que les claviers d'ordinateur, les jauges de carburant des automobiles et peuvent, également, servir d'antivol.

## **Annexe**

# **Champs magnétique**

Lorsqu'on parle de magnétisme, on cite généralement l'aimant ouil existe deux pôles ; nord et sud.

Ainsi, un champ magnétique peut être produit par: aiment, une charge en mouvement ou un courant électrique traversant une bobine.

Pour connaître le type de pôle magnétique, nous avons fait l'expérience suivante :

On approche un des pôles de l'aimant à une aiguille, si cette dernière repousse l'aimant c'est que le pôle de l'aimant approché est un pôle nord. Par-contre, si on approche l'autre face de l'aimant à l'aiguille, cette fois-ci, l'aiguille est attirée par l'aimant où on a le pôle sud.

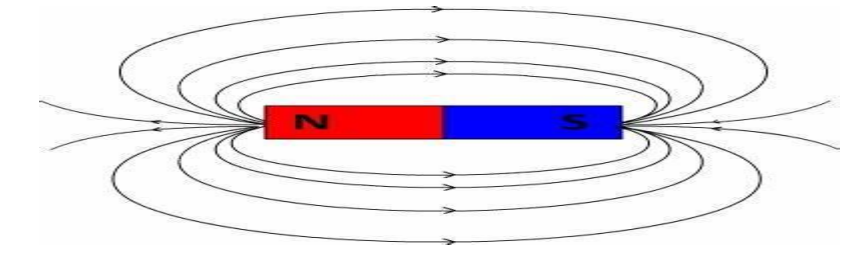

**Figure III-22 :** Les pôles dU champ magnétique et sa direction

## **Présentation du logiciel Proteus et Ares**

Ce programme est un outil de CAO électronique, cet outil informatique est constitué du logiciel de saisie ISIS associé au logiciel de routage ARES, il existe une passerelle entre ces deux logiciel de sorte qu'un schéma saisi au moyen du logiciel ISIS peut être transféré sur logiciel ARES ISIS.

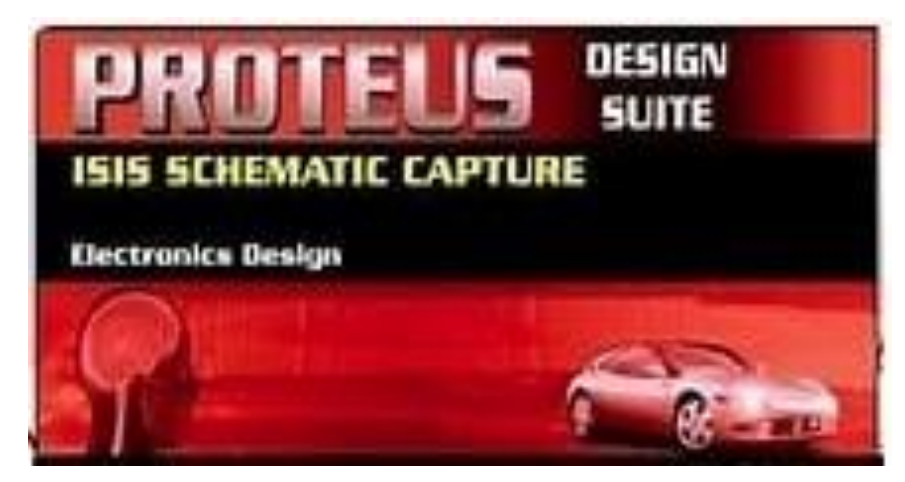

**Figure III-23 :** Image d'exécution du programme proteus.

#### **ISIS :**

Le logiciel Proteus ISIS est principalement connu pour l'édition de schémas électriques. De plus, le programme permet également de simuler ces schémas ce qui permet de ralentir certaines erreurs dès la conception. Indirectement, les circuits électriques conçus à l'aide de ce logiciel peuvent être utilisés dans la documentation car le logiciel permet de contrôler la majorité des aspects graphiques des circuits.

#### **ARES :**

Le logiciel ARES est l'outil de montage et de réalisation parfait pour ISIS. le schéma électrique que nous réalisons sur ISIS peut être facilement importé dans ARES pour dessiner un PCB pour la carte électronique. Bien que l'édition de PCB soit plus efficace lorsqu'elle est effectuée manuellement, ce logiciel vous permet de placer descomposants automatiquement et d'effectuer le routage automatiquement.

Donc nous allons voire les actions consécutifs de la transfère de ISIS vers ARES et les étapes de placement des composants sur la carte électronique comme suit:

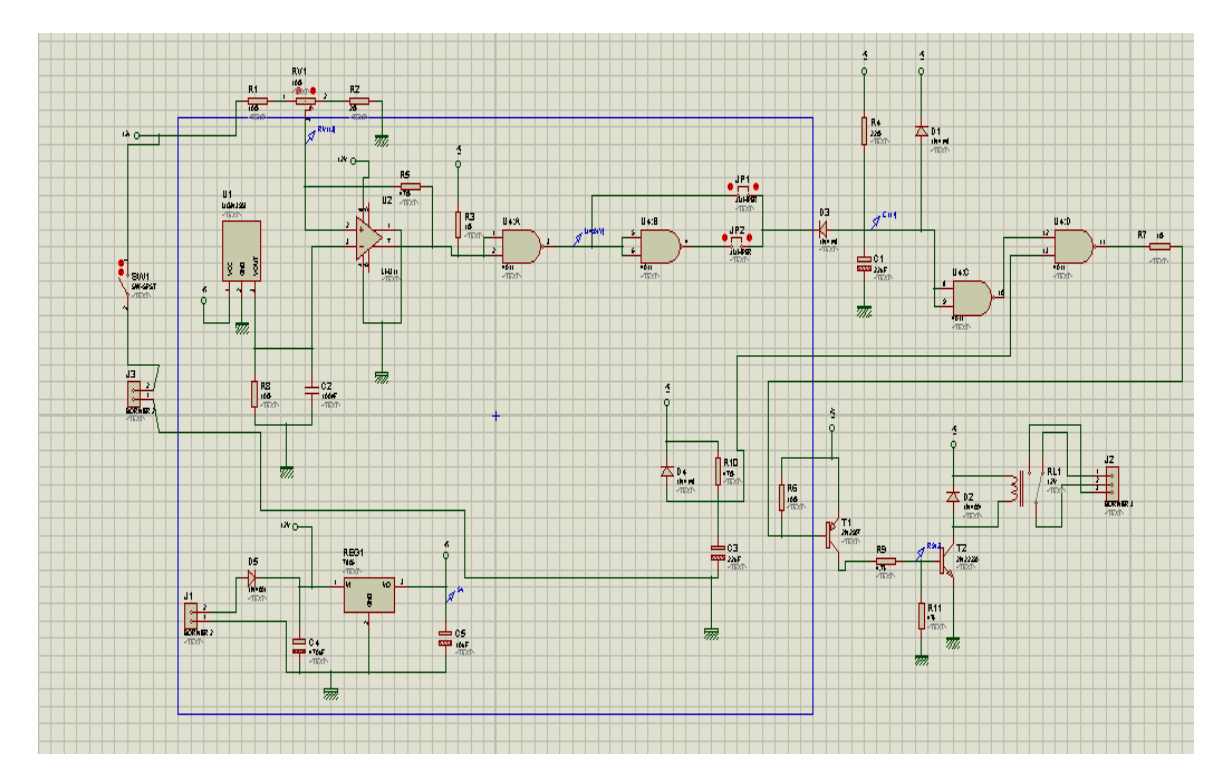

 $\checkmark$  Saisir le schéma structurel a l'aide du logiciel ISIS.

**Figure III-24** : Schéma du circuit détecteur d'approche sous ISIS.

Vérifier que chaque composant possède une empreinte.

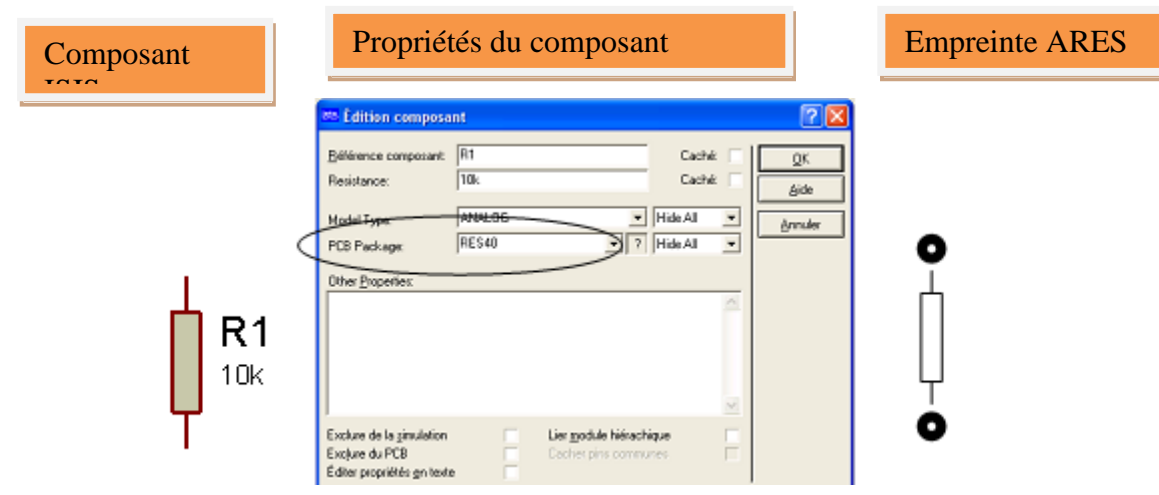

- $\checkmark$  Exporter les schémas vers le logiciel ARES.
- $\checkmark$  Définir la grille de placement des composants.
- $\checkmark$  Définir l'option d'affichage.

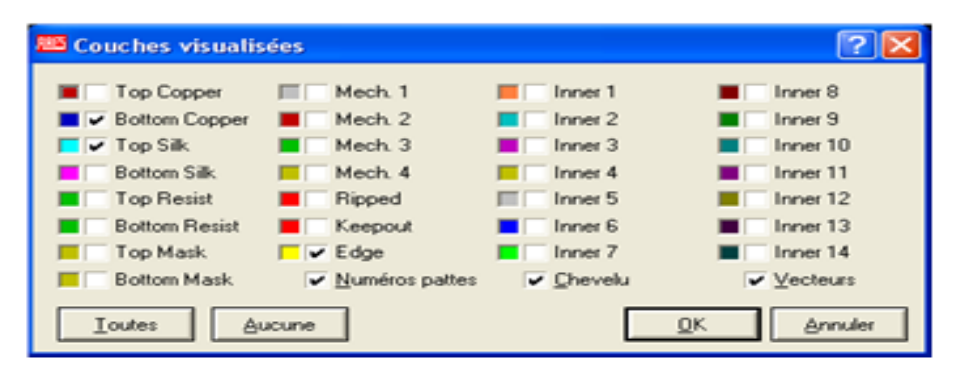

Top Copper : Cuivre coté composants

Botton Copper : Cuivre coté cuivre.

Silk : Sérigraphie coté composant. Resist : Vernis de protection. Edge : Bords du circuit.

 $\checkmark$  Tracer les conteurs de la carte.

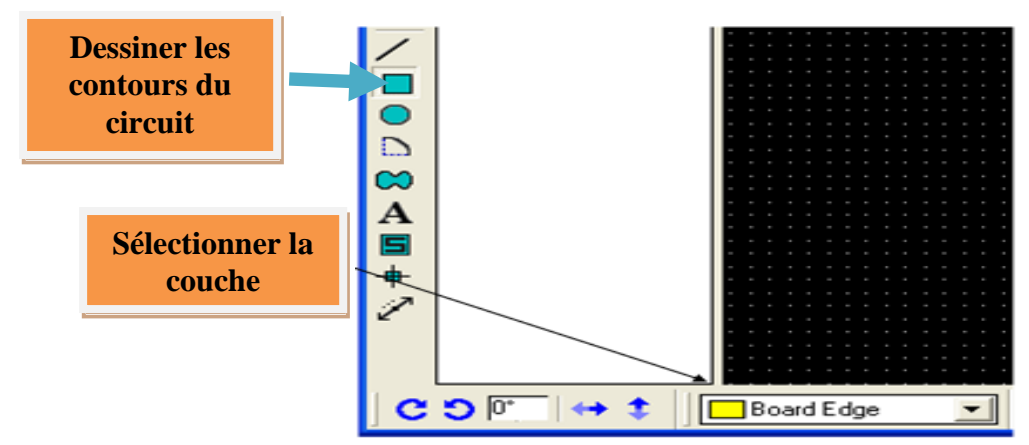

#### Annexe

 $\checkmark$  Placer les composants sur la carte.

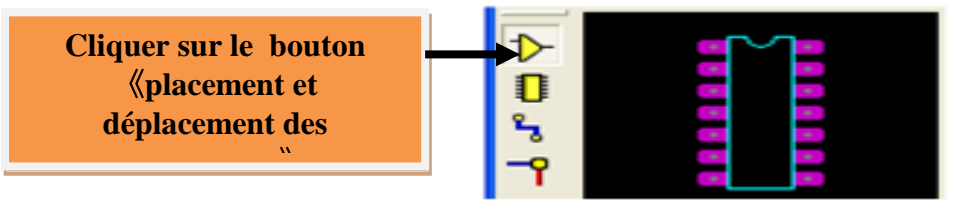

Le placement des composants est très important pour la réussite du typon, nous devons avoir le schéma structurel sous les yeux et placer cote à cote les composants qui ont des connexions communes.

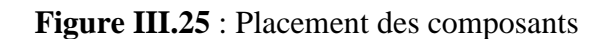

Sous ares.

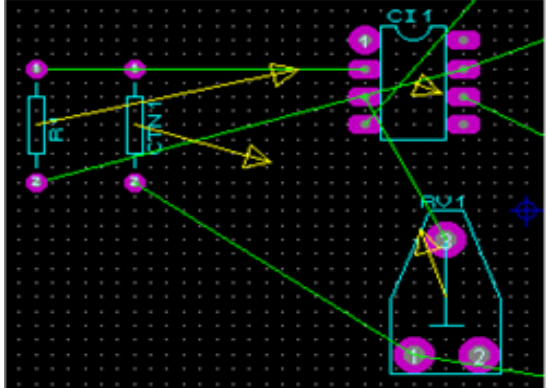

Les traits verts représentent les connections qui doivent être réalisées entre les composants.  $\checkmark$  Connecter les composants par des pistes.

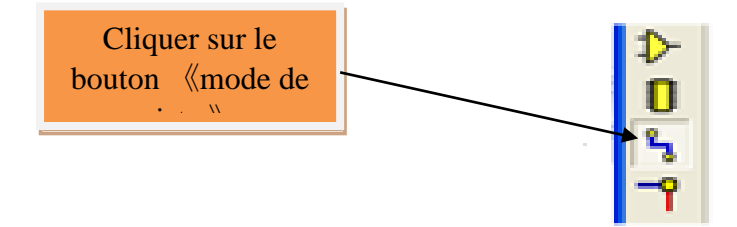

# **Références bibliographiques**

[1]: https://schema-montage-electronique.blogspot.com/2013/04/les régulateurs de tension.html

- [2] : https://www.epsic.ch/cours/electronique/toros/ampliop-Comparateur
- [3] : [http://pigo.free.fr/\\_media/chap-11-comparateur-analogique.pdf](http://pigo.free.fr/_media/chap-11-comparateur-analogique.pdf)
- [4] : https://fr.m.wikipedia.org/wiki/Relais\_Electromécanique
- [5] : [https://diyodemag.com/education/the\\_classroom\\_the\\_ugn3503\\_hall\\_effect\\_sensor](https://diyodemag.com/education/the_classroom_the_ugn3503_hall_effect_sensor)
- [6] :<https://en.wikipedia.org/wiki/2N2222>
- [7] :<https://fr.wikipedia.org/wiki/Transistor>
- [8] :https://www.sonelecmusique.com/electronique\_theorie\_transistor.html
- [9]:<https://fr.wikipedia.org/wiki/Capteur>
- [10] : Microsoft Word [SI\\_1STE \(technologuepro.com\)](https://www.technologuepro.com/cours-capteurs-actionneurs-instrumentation-industrielle/ch12-les-differents-types-de-capteurs.pdf)
- [11] : Capteur de force [Wikipédia \(wikipedia.org\)](https://fr.wikipedia.org/wiki/Capteur_de_force)
- [12] : [Le fonctionnement des capteurs de force | Baumer international](https://www.baumer.com/fr/fr/service-assistance/fonctionnement/le-fonctionnement-des-capteurs-de-force/a/Know-how_function_force_sensor)
- [13] : [Accéléromètre. Principe de fonctionnement, Accéléromètre extensométrique](https://boowiki.info/art/equipement-de-mesure/accelerometre.html#:~:text=Dans%20la%20plupart%20des%20acc%C3%A9l%C3%A9rom%C3%A8tres%2C%20le%20principe%20de,par%20rapport%20%C3%A0%20la%20structure%20fixe%20du%20dispositif.)

[\(boowiki.info\)](https://boowiki.info/art/equipement-de-mesure/accelerometre.html#:~:text=Dans%20la%20plupart%20des%20acc%C3%A9l%C3%A9rom%C3%A8tres%2C%20le%20principe%20de,par%20rapport%20%C3%A0%20la%20structure%20fixe%20du%20dispositif.)

- [14] : [Capteurs à ultrasons / Principe / microsonic -](https://www.microsonic.de/fr/support/capteurs-%c3%a0-ultrasons/principe.htm#:~:text=Le%20principe%20des%20ultrasons%3A%20Un%20capteur%20%C3%A0%20ultrasons,r%C3%A9fl%C3%A9chissent%20et%20reviennent%20sous%20forme%20d%E2%80%99%C3%A9cho%20au%20capteur.) Capteur à ultrason
- [15] : [Décroissance radioactive \(prof-tc.fr\)](http://www.prof-tc.fr/Lycee/file/Terminale%20S/Specifique/01%20-Ondes%20et%20particules/Cours%20-%20TP%20-%20Exercices/TP%20-%20Etude%20d%20un%20capteur%20de%20lumiere%20-%20La%20photoresistance.pdf)
- [16] : [PhotoDuino 2/4 : Shield & Faisceaux de capteurs –](http://yannsegalen.synology.me/wordpress/?p=507#:~:text=Principe%20de%20fonctionnement%20%3A%20La%20photodiode%20est%20un,un%20signal%2C%20la%20Photodiode%20g%C3%A9n%C3%A8re%20un%20courant%20%C3%A9lectrique.) Diy (yannsegalen.synology.me)
- [17] : [Les capteurs \(free.fr\)](http://bts.crsa.rascol.free.fr/Techno/cours/Les%20capteurs.pdf?fbclid=IwAR2JAFBbjhUL70Pf-SgduErZfmWA6MfbfYQkz02ceIX4p7nGoqbU-vebWrs)
- [18]:http://stephane.genouel.free.fr/FT/Dossier-technique/capteurs/module\_DT\_9.html
- [19] : [Capteur de courant à effet Hall \(composelec.com\)](http://composelec.com/capteur_de_courant_a_effet_hall.php#:~:text=Le%20capteur%20de%20courant%20%C3%A0%20effet%20Hall%20est,connu%29%20du%20courant%20%C3%A0%20mesurer%20ou%20%C3%A0%20visualiser.)

#### **Résumé**

Notre travail consiste à réaliser un détecteur d'approximité avec sortie à relais, ce capteur permet de détecter les champs magnétiques, lorsqu'un objet magnétique s'approche du capteur UGN3503, la tension de sortie du capteur augmente, provoquant la fermeture du relais.

Ce capteur est utilisé dans de nombreux domaines par exemple : détection d'ouverture ou fermeture d'une porte pour la sécurité contre le vol.

Mots clés : champs – magnétique-aimant-détecteur-effet-Hall

#### **Abstract**

Our job is to make an approximity detector with relay output; this sensor can detect the magnetic field, when a magnetic object approaches the UGN3503 sensor, the output voltage of the sensor increases, causing the relay to close.

This sensor is used in many areas, for example: detection of the opening or closing of a door for security against theft.

Keywords : fields - magnetic-magnet-detector-Hall-effect

#### **ملخص**

مهمتنا هي صنع كاشف تقريبي بمخرج يتمثل في مرحل، يمكن لهذا المستشعر اكتشاف المجال المغناطيسي، عندما يقترب جسم مغناطيسي جسم من المستشعر، تزداد قيمة توتر مخرج هذا المستشعر مما يؤدي إلى غلق المرحل . يستعمل هذا الكاشف في العديد من المجاالت على سبيل المثال: الكشف عن فتح أو غلق باب للحماية ضد السرقة. الكلمات المفتاحية :

المجاالت - مغناطيس - مغناطيسي - كاشف - تأثير هول